## Une courte introduction à  $C++$

Karl Tombre

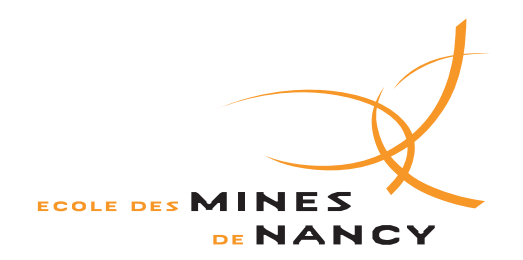

Département informatique Options ISI et CSSEA  $2^{\rm e}$  année,  $2^{\rm e}$  semestre

> Version 2.3 Avril 2006

Ce cours, qui fait partie du module *Programmation de systèmes ambiants* commun aux options Ingénierie des systèmes informatiques et Con
eption sûre de systèmes embarqués et ambiants, a pour obje
tif de donner une introdu
tion à C++ et à la programmation générique. Nous supposerons que vous avez déjà une connaissance minimale de Java et de la programmation objet ; si ce n'est pas le cas, je vous conseille l'étude préalable de mon polycopié de première année d'introduction à la programmation  $[10]$ .

Ce polycopié ne demande qu'à s'enrichir — je suis donc preneur de toute remarque ou critique constructive...

 Karl Tombre, É
ole des Mines de Nan
y. Do
ument édité ave XEma
s et formatté ave LATEX. A
hevé d'imprimer le 9 avril 2006. Un grand mer
i à Philippe Dos
h, qui m'a autorisé à reproduire ici plusieurs parties de son polycopié [1], notamment tout ce qui concerne la généricité. Merci aussi à Luigi Liquori, qui m'avait aidé à rédiger une première version de la partie sur la ompilation (§ 5.1). Merci enfin à tous ceux, élèves, collègues ou personnes extérieures, qui m'ont fait parvenir leurs commentaires, remarques et critiques pour faire évoluer ce cours, qui reste éminemment imparfait...

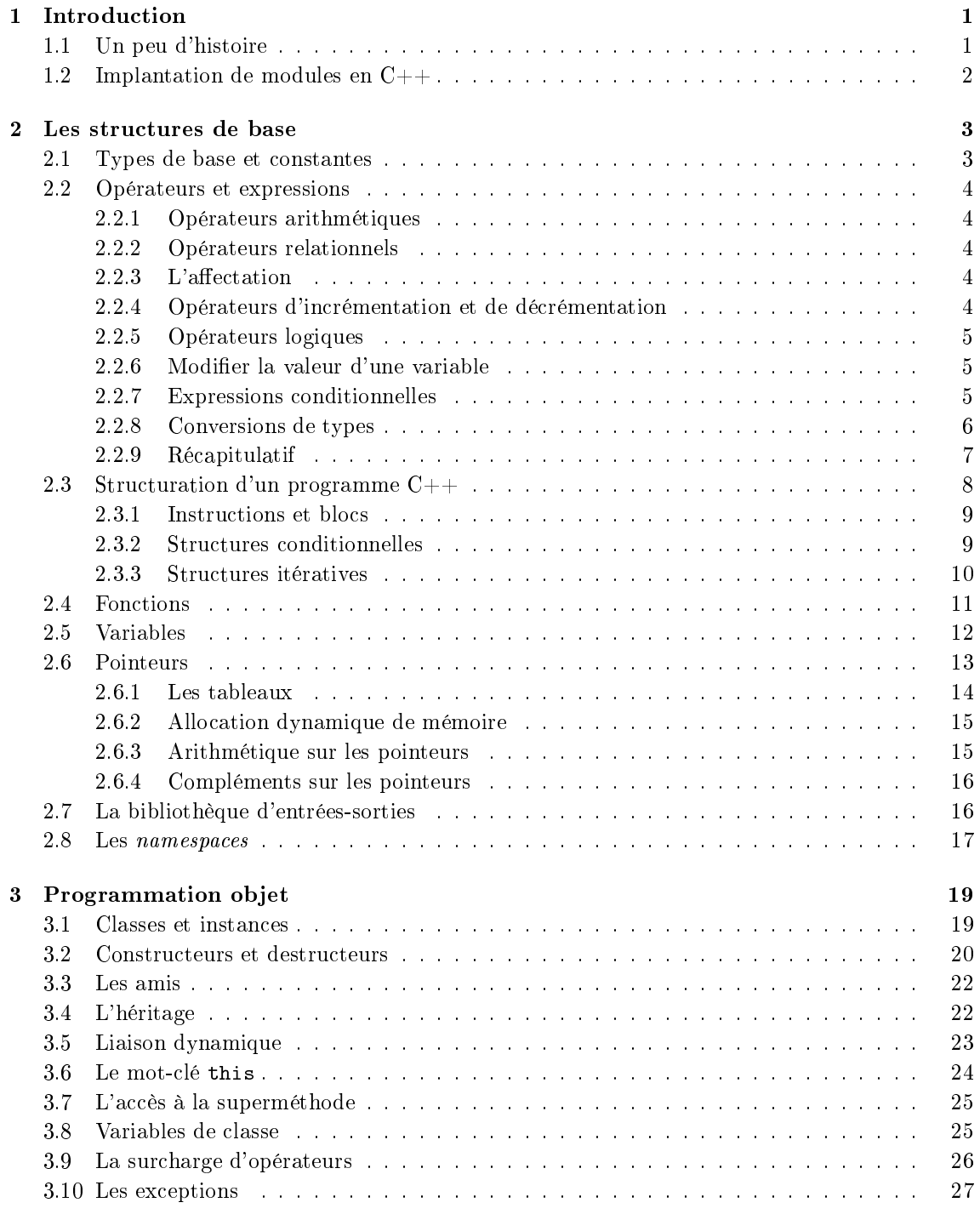

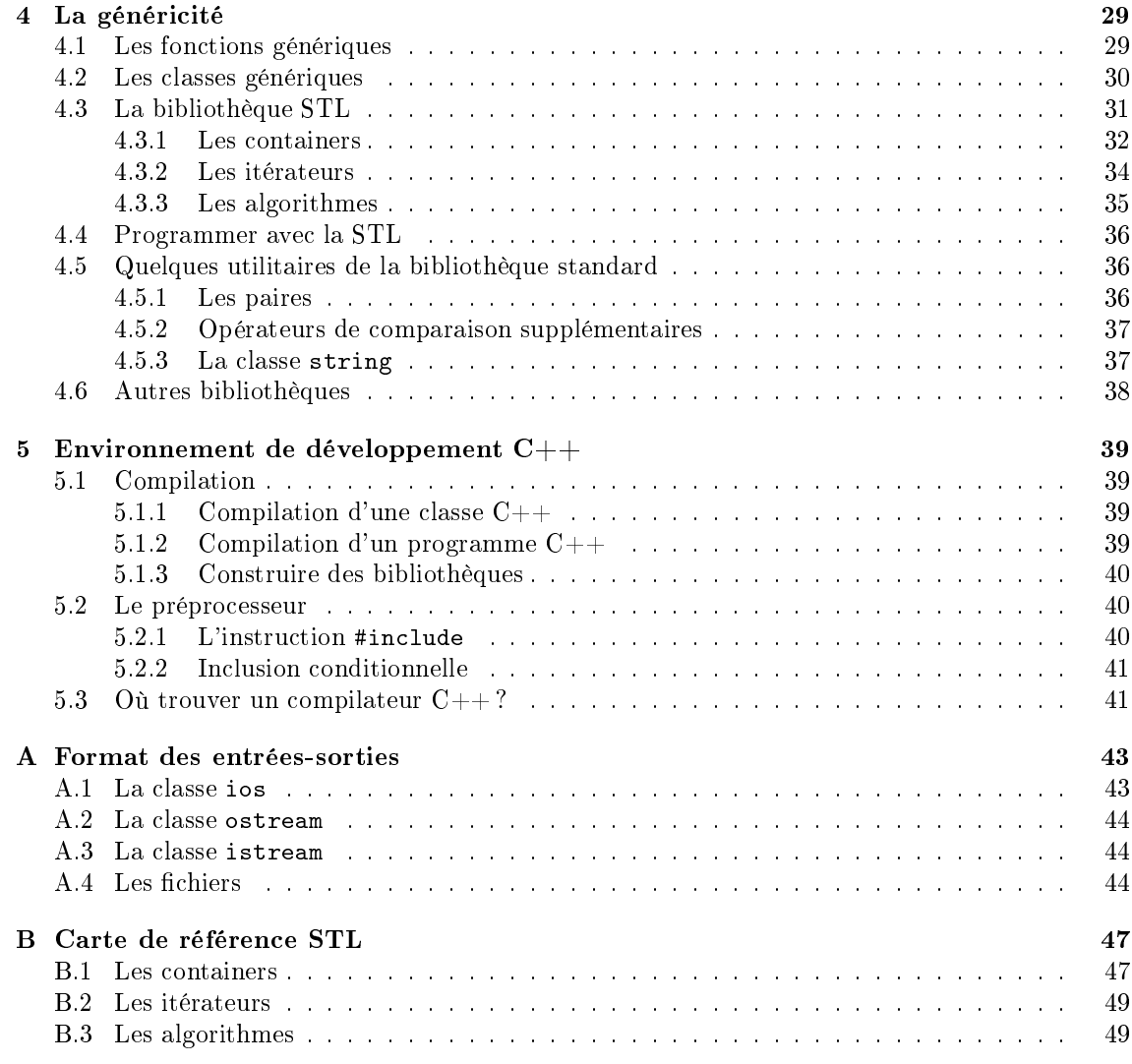

## Chapitre 1

## 1.1 Un peu d'histoire

Le langage C++ a deux grands an
êtres :

 Simula, dont la première version a été onçue en 1967. C'est le premier langage qui introduit les principaux concepts de la programmation objet. Probablement parce qu'il était en avance sur son temps, il n'a pas connu à l'époque le succès qu'il aurait mérité, mais il a eu cependant une influence considérable sur l'évolution de la programmation objet.

Développé par une équipe de chercheurs norvégiens, Simula-67 est le successeur de Simula I, lui-même inspiré d'Algol 60. Conçu d'abord à des fins de modélisation de systèmes physiques, en re
her
he nu
léaire notamment, Simula I est devenu un langage spé
ialisé pour traiter des problèmes de simulation. Ses concepteurs faisaient aussi partie du groupe de travail  $\mathrm{I}\mathrm{FIP}^1$  qui poursuivait les travaux ayant donné naissan
e à Algol 60. Simula-67 est ave Pas
al et Algol 68 l'un des trois langages issus des diérentes voies explorées au sein de e groupe. Son nom fut hangé en Simula en 1986.

Comme son prédé
esseur Simula I, Simula permet de traiter les problèmes de simulation. En particulier, un objet est considéré comme un programme actif autonome, pouvant communiquer et se syn
hroniser ave d'autres ob jets. C'est aussi un langage de programmation général, reprenant les onstru
tions de la programmation modulaire introduites par Algol 60. Il y ajoute les notions de *classe*, d'héritage et autorise le masquage des méthodes, ce qui en fait un véritable langage à ob jets.

– Le langage C a été conçu en 1972 aux laboratoires Bell Labs. C'est un langage structuré et modulaire, dans la philosophie générale de la famille Algol. Mais 'est aussi un langage pro
he du système, qui a notamment permis l'é
riture et le portage du système Unix. Par conséquent, la programmation système s'effectue de manière particulièrement aisée en C, et on peut en parti
ulier a

éder dire
tement aux fon
tionnalités du noyau Unix.

C possède un jeu très riche d'opérateurs, ce qui permet l'accès à la quasi-totalité des ressources de la ma
hine. On peut par exemple faire de l'adressage indire
t ou utiliser des opérateurs d'in
rémentation ou de dé
alage. On peut aussi pré
iser qu'on souhaite implanter une variable dans un registre. En conséquence, on peut écrire des programmes presque aussi efficaces qu'en langage d'assemblage, tout en programmant de manière structurée.

Le concepteur de C++, Bjarne Stroustrup, qui travaillait également aux Bell Labs, désirait a jouter au langage C les lasses de Simula. Après plusieurs versions préliminaires, le langage a trouvé une première forme stable en 1983, et a très rapidement connu un vif succès dans le monde industriel. Mais ce n'est que plus tard que le langage a trouvé sa forme définitive, confirmée par une norme.

C++ peut être considéré comme un successeur de C. Tout en gardant les points forts de ce langage, il corrige certains points faibles et permet l'abstraction de données. De plus, il permet la programmation ob jet.

<sup>1</sup> International Federation for Information Pro
essing.

D'autres langages, et en particulier Java et C#, se sont fortement inspirés de la syntaxe de C++. Cellei est de e fait devenue une référen
e. Nous supposons en parti
ulier que les élèves qui ont déjà appris Java ne seront pas dépaysés par e langage. Cependant, nous voulons mettre en garde ontre plusieurs fausses ressemblan
es : si la syntaxe est la même ou très pro
he, plusieurs concepts sous-jacents sont différents. Nous nous efforcerons de signaler ces pièges potentiels.

Pour le lecteur qui voudrait en savoir plus que les informations succinctes données par ce polycopié, il existe de très nombreux ouvrages consacrés à C++. Il nous est difficile de faire un tri sérieux, la qualité de ces ouvrages étant très variable. Je conseille néanmoins les références à mon avis incontournables [4, 9], ainsi qu'un excellent ouvrage disponible gratuitement sur le Web [2]. Enfin, pour se perfectionner dans l'emploi de  $C_{++}$  comme langage de programmation, il existe de nombreux ouvrages, dont les incontournables contributions de Scott Meyers [5, 6, 7].

## 1.2 Implantation de modules en  $C_{++}$

Un module  $C_{++}$  (et en particulier une classe) est généralement implanté par deux fichiers : un fichier d'interface, qui spécifie les services offerts par le module (définition de types, interfaces dec classes, déclaration de fonctions et de procédures) et un fichier d'implantation dans lequel sont mises en œuvre les fonctionnalités déclarées dans l'interface. Les extensions conventionnellement utilisées en C++ sont :

- .h, .hh, .H pour les fichiers d'interface  $C++$  (les headers).

 $Remark$  i la norme du langage  $C++$  prévoit que les fichiers d'interface perdent leur extension. C'est la raison pour laquelle les interfaces spécifiques et standard de  $C_{++}$  sont désormais désignées sans leur extension (
omme iostream par exemple).

 $\sim$  . cc, . cpp, . C pour les fichiers d'implantation C++.

Il y a ici une première différence avec Java, où une classe est complètement définie par un seul et même fichier de suffixe .java. En  $C_{++}$ , une classe que nous appellerons Toto est habituellement décrite dans deux fichiers séparés :

- Toto. H ou Toto. hh ou Toto. Ce fichier header décrit l'interface de la classe, et contient :

- 1. des directives pour le préprocesseur (cf. § 5.2),
- 2. l'inclusion d'autres fichiers headers pour des classes employées dans le fichier courant,
- 3. une définition formelle de la classe, avec ses constructeurs, ses méthodes et ses variables.

 $-$  Toto. cpp. Ce fichier définit la *mise en œuvre* de la classe, et contient :

- 1. l'inclusion des *headers* nécessaires (l'inclusion de Toto.hh ou autre nom donné au header de la classe  $-\text{est}$  obligatoire),
- 2. la mise en œuvre des constructeurs et des méthodes,
- 3. l'implantation et l'initialisation des variables de lasse.

Il faut bien noter que pour utiliser un type – une classe – dans un module, il faut obligatoirement inclure son *header*, sinon la compilation ne réussira pas, les interfaces des classes utilisées n'étant pas trouvées (elles ne sont pas re
her
hées et hargées automatiquement, omme en Java).

Nous reviendrons au § 5.1 sur les spécificités de la compilation en  $C_{++}$ .

# Chapitre 2

# Les structures de base

## 2.1 Types de base et onstantes

En  $C_{++}$ , les types de base sont :

- $-$  bool : <code>booléen $^1$ , peut valoir true ou false,</code>
- char : caractère (en général 8 bits), qui peuvent aussi être déclarés explicitement signés (signed har) ou non signés (unsigned har),
- $\text{-}$  int : entier (16 ou 32 bits, suivant les machines), qui possède les variantes short [int] et long [int], tous trois pouvant également être declarés non signés (unsigned),
- float : réel (1 mot machine),
- $-$  double : réel en double précision (2 mots machines), et sa variante long double (3 ou 4 mots machine),

- void qui spécifie un ensemble vide de valeurs.

Les *constantes* caractères s'écrivent entre « quotes » simples :

 $,_{a},$  ' $,_{G},$  '3'  $,_{*},$  ' $\lceil,$ 

Certains caractères de contrôle s'écrivent par des séquences prédéfinies ou par leur code octal ou hexadé
imal, omme par exemple :

\n \t \r \135 \' \x0FF

Les constantes entières peuvent s'écrire en notations décimale, hexadécimale (précédées de  $0x^2$ ) ou octale (précédées de 0<sup>3</sup>). Pour forcer la constante à être de type entier long, il faut ajouter un L à la fin, de même le suffixe u indique une constante non signée :

```
12 -43 85 18642 54L 255u 38ul
0xabfb 0x25D3a 0x3a
0321 07215 01526
```
Les constantes réelles s'écrivent avec point décimal et éventuellement en notation exponentielle :

532.652 -286.34 12.73 52e+4 42.63E-12 -28.15e4

Les constantes de type chaînes de caractères (voir plus loin) s'écrivent entre guillemets :

```
"Home sweet home"
"Français, je vous ai 
ompris."
```
 $2$  zéro-X.

<sup>&</sup>lt;sup>1</sup>La présence d'un type booléen explicite est assez récente; auparavant, les entiers étaient interprétés comme des booléens suivant leur valeur nulle ou non-nulle et par ompatibilité, un ertain nombre de ompilateurs C++ ontinuent <sup>à</sup> a

epter des valeurs entières <sup>à</sup> la pla
e de valeurs booléennes.

 $3\frac{1}{26}$ ro.

## 2.2 Opérateurs et expressions

 $C++$  offre un jeu très étendu d'opérateurs, ce qui permet l'écriture d'une grande variété d'expressions. Un principe général est que *toute expression retourne une valeur*. On peut donc utiliser le résultat de l'évaluation d'une expression omme partie d'une autre expression. De plus, le parenthésage permet de for
er l'ordre d'évaluation.

Les opérateurs disponibles sont les suivants :

## 2.2.1 Opérateurs arithmétiques

- + addition
- soustraction
- \* multipli
ation
- / division (entière ou réelle)
- % modulo (sur les entiers)

## 2.2.2 Opérateurs relationnels

```
\geq > \leq < \leq comparaisons
```

```
== != égalité et inégalité
```
- ! négation (opérateur unaire)
- && et relationnel
- || ou relationnel

## 2.2.3 L'affectation

= affectation

Il faut bien noter que, comme en Java, le signe = est l'opérateur d'affectation et non de comparaison ; ela prête parfois à onfusion, et entraîne des erreurs di
iles à dis
erner. À noter aussi que l'affectation est une expression comme une autre, c'est-à-dire qu'elle retourne une valeur. Il est donc possible d'écrire :

 $a = b = c + 2;$ 

ceci revenant à affecter à b le résultat de l'évaluation de c+2, puis à a le résultat de l'affectation b = +2, 'est-à-dire la valeur qu'on a donnée à b. Remarquez l'ordre d'évaluation de la droite vers la gau
he.

## 2.2.4 Opérateurs <sup>d</sup>'in
rémentation et de dé
rémentation

- ++ incrémentation
- -- décrémentation

Ces opérateurs, qui ne peuvent être appliqués que sur les types s
alaires, peuvent s'employer de deux manières : en principe, s'ils préfixent une variable, celle-ci sera incrémentée (ou décrémentée) avant utilisation dans le reste de l'expression; s'ils la postfixent, elle ne sera modifiée qu'après utilisation. Ainsi :

 $a = 5$ ;  $b = 6$ ;  $c = ++a - b;$ 

donnera à c la valeur 0, alors que

 $a = 5$ ;  $b = 6$ ;  $c = a++ - b;$ 

lui donnera la valeur -1.

Faites ependant attention dans les expressions un peu omplexes où l'on réutilise la même variable plusieurs fois : l'ordre d'évaluation n'est pas garanti, et l'expression peut don avoir des résultats différents suivant la machine utilisée. Par exemple, le résultat de l'expression suivante est

 $t$ [++a] = a;

#### $2.2.5$ Opérateurs logiques

Ce sont les opérateurs permettant d'effectuer des opérations au niveau des bits (masquages).

& and. Exemple : a & 0x000F extrait les 4 bits de poids faible de a.

```
| OR. Ainsi, b = b | 0x100 force à 1 le 9ème bit de b.
```
 $\hat{ }$  xor.

```
\leq shift à gauche. a = b \leq 2 met dans a la valeur de b où tous les bits ont été décalés de 2
     positions vers la gau
he.
```
>> SHIFT à droite.

~ omplément à 1 (opérateur unaire).

## 2.2.6 Modifier la valeur d'une variable

Nous avons déjà vu l'affectation, l'incrémentation et la décrémentation. Il arrive très souvent qu'on calcule la nouvelle valeur d'une variable en fonction de son ancienne valeur. C++ fournit pour ela un jeu d'opérateurs ombinés, de la forme

```
\langle \text{variable} \rangle \langle \text{opp} \rangle = \langle \text{expr} \rangleoù \langle op \rangle est un opérateur. Une telle expression est équivalente à l'expression :
      \langle \text{variable} \rangle = \langle \text{variable} \rangle \langle \text{opp} \rangle \langle \text{expr} \rangle
```
+= a += b équivaut à a = a + b;  $-\hat{A}$  noter : a++  $\iff$  a += 1  $\iff$  a = a + 1

 $-$  = *idem*, de même que  $*$  =,  $/$  =,  $%$  =,  $*$  =,  $*$  =,  $\&$  =,  $|$  = et  $\hat{}$  =.

## 2.2.7 Expressions onditionnelles

```
expr1 ? expr2 : expr3
```

```
si expr1 alors expr2
        sinon expr3
```
fsi

Cela est pratique par exemple pour calculer le maximum de 2 nombres sans passer par une fonction :

 $z = (a > b)$  ?  $a : b$ ;

Cette construction pourrait bien sûr s'exprimer avec une structure conditionnelle de la forme  $si$ alors-sinon, mais l'écriture sous forme d'expression conditionnelle est plus compacte; les « vrais » programmeurs C++ sont même onvain
us qu'elle est plus lisible !

## 2.2.8 Conversions de types

On désire souvent changer le type du résultat retourné par une expression. Pour cela existe le mécanisme de *cast*. Celui-ci a été profondément modifié par la norme définitive de  $C_{++}$ ; comme beaucoup de casts « ancien régime » existent encore, nous expliquons ici les deux, en insistant sur la norme officielle. Nous vous recommandons d'ailleurs d'utiliser les constructions de cette dernière. Certaines explications font référence à des notions qui ne sont expliquées que dans les chapitres suivants...

### L'an
ien système

### $(*nom de type*)$  expression

retourne une valeur dont le type est celui qui est indiqué dans la première parenthèse, et qui est obtenue en onvertissant le résultat de l'expression dans le type spé
ié.

### La norme officielle

}

Les opérateurs de conversion de types proposés par la norme sont particulièrement utiles dans des contextes tels que le polymorphisme, afin de convertir un objet d'une classe de base vers une classe dérivée. En effet, jusqu'à l'introduction de ces opérateurs, ce type de conversion délicate était entièrement à la charge du programmeur, qui devait vérifier la validité de la conversion avant de la réaliser. Du coup, cela pouvait engendrer quelques problèmes de sécurités, que ces nouveaux opérateurs sont ensés résoudre.

Certains nouveaux casts se basent sur une fonctionnalité ajoutée il y a quelques années au langage  $C_{n+1}$ : la *Run-Time Tupe Identification (RTTI*)<sup>4</sup>. L'objectif de ces nouveaux opérateurs est de disposer d'une syntaxe améliorée, plus laire, d'une sémantique moins ambiguë et de réaliser des conversions de types en toute sécurité. Les opérateurs de *cast* sont au nombre de 4 :

- 1. L'opérateur static\_cast<T> (expr) : cet opérateur est utilisé pour effectuer des conversions qui sont résolues à la ompilation. Il peut être utilisé pour onvertir un pointeur (ou une référen
e) sur une lasse de base vers un pointeur (ou une référen
e) sur une lasse dérivée. L'opérateur n'effectue aucune vérification au cours de l'exécution (comme son nom l'indique) et doit don être utilisé pour des onversions non-ambiguës. Mal utilisé, il renvoie un résultat indéfini. Il doit surtout être utilisé pour effectuer des conversions arithmétiques. Il est assez pro
he de la onversion de l'an
ien système, mais permet de supprimer des trous de sé
urité qui existaient.
- 2. L'opérateur onst\_
ast<T> (expr) : et opérateur permet de supprimer la onstan
e d'un ob jet. Ce n'est pas très naturel, mais utile dans ertaines situations ; il doit être ainsi utilisé avec parcimonie. Un exemple d'utilisation se trouve ci-dessous :

```
void f(Arti
le &i)
\mathcal{L}\sim\overline{\phantom{a}}. .
void g(
onst Arti
le &j)
\sqrt{ }\simf(j); // Erreur : j est constant et f n'attend pas un const
  f(
onst_
ast<Arti
le&> (j)); // Ok
```
De même, il peut être utilisé à l'intérieur d'une méthode de lasse onstante : en l'appliquant sur le pointeur this, on peut modifier par la suite l'objet courant (!)

3. L'opérateur dynamic\_cast<T> (expr) : c'est certainement l'un des nouveaux opérateurs les plus intéressants. Il peut uniquement être utilisé sur des pointeurs ou des référen
es pour naviguer dans une hiérarchie de classes. Il peut être utilisé pour convertir un objet d'une classe dérivée vers un objet d'une classe de base ou inversement. Dans le premier cas, c'est une classique conversion statique qui est effectuée tandis que dans le second cas c'est une

<sup>&</sup>lt;sup>4</sup>Identification des types au cours de l'exécution.

conversion dynamique qui est réalisée, en se basant sur le système RTTI. Dans ce cas, si la onversion est possible, l'opérateur de onversion renvoie un pointeur valide, ou un pointeur nul sinon. Cette fonctionnalité est très puissante comme le montre l'exemple suivant :

```
#define MAXELTS 1000
int main()
{
  Article* lesArticle[MAXELTS];
  // Initialisation du tableau avec des articles hétérogènes
  // Deux cas différenciés : Alcools ou autres articles
 for (int i = 0; i < \texttt{MAXELTS}; i++) {
      BoissonAl
oolisee* ba;
      ba = dynamic cast<BoissonAlcoolisee*> (lesArticle[i]);
      // Si l'arti
le est un al
ool, affi
hage du nom et du
      // degré d'al
ool. Affi
he du nom uniquement sinon.
      if (ba != NULL)
        cout \langle ba->nom() \langle " (" \langle ba->degre() \langle ")" \langle endl;
      else
        cout << lesArticle[i]->nom() << endl;
  }
ŀ
. .
```
4. L'opérateur reinterpret\_
ast<T> (expr) : et opérateur peut être utilisé pour onvertir des ob jets dont les types ne sont pas en relation. Le résultat de la onversion est dépendante de l'implantation, et n'est ainsi pas portable. Il peut être utilisé dans ertains ontextes parti
uliers de onversion entre types de pointeurs de fon
tions.

Conclusion : parmi les nouveaux opérateurs introduits, static\_cast et le dynamic\_cast sont à utiliser en priorité.

## 2.2.9 Ré
apitulatif

Pour finir ce long paragraphe, notons aussi que l'appel à une fonction est une expression comme une autre. Enfin, une expression peut dans certains cas être une suite de plusieurs expressions indépendantes séparées par des virgules ; voir à et égard e qui sera dit par la suite sur la stru
ture itérative par exemple (cf.  $\S$  2.3.3).

Nous donnons ci-dessous un tableau récapitulatif des opérateurs de C++, classés dans l'ordre décroissant des priorités. Certains de ces opérateurs n'ont pas été mentionnés ci-dessus, mais sont dé
rits dans la suite du poly
opié.

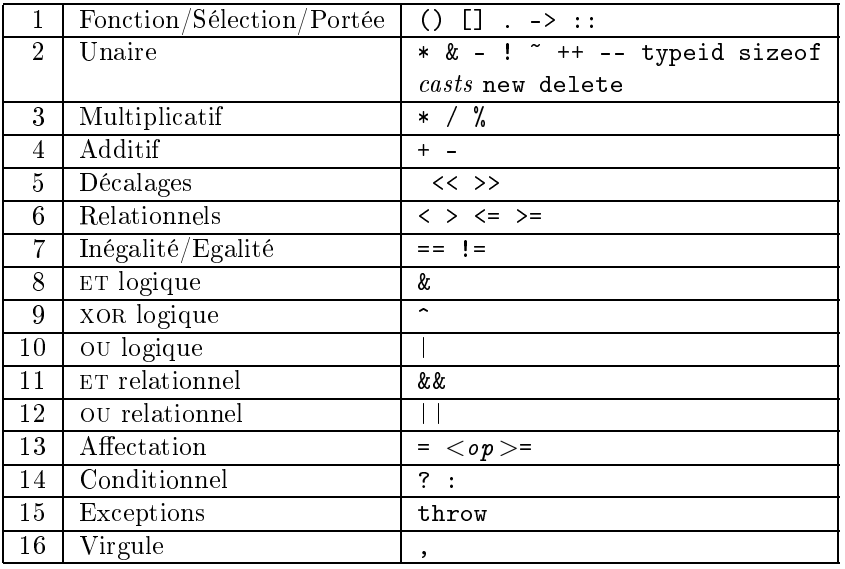

## 2.3 Stru
turation d'un programme C++

Contrairement à Java, toutes les fonctions ne sont pas incluses dans une classe en  $C_{++}$ . En ce sens,  $C_{++}$  hérite de son prédécesseur C une structure modulaire, et on peut très bien concevoir un programme C++ omposé d'un grand nombre de modules ompilés séparément. Chaque module est alors omposé de fon
tions , et éventuellement de dé
larations de variables globales . Dans l'ensemble des modules, une fon
tion parti
ulière, ayant pour nom main(), doit obligatoirement exister, et de manière unique. On l'appelle souvent le *programme principal*, par abus de langage. Il serait sûrement plus correct de dire que c'est le point d'entrée à l'exécution du programme.

 $C++$  doit donc être considéré plutôt comme un langage « multi-paradigmes », permettant d'allier programmation object, programmation procédurale et programmation générique, et non comme un langage à objets « pur et dur ».

Ceci étant dit, il est fortement conseillé de ne pas multiplier les fonctions hors classe; dans bien des cas, seule la fonction main, et éventuellement quelques fonctions annexes à des fins utilitaires, ont vo
ation à être dénies hors d'une stru
turation en lasses. De même, nous dé
onseillons fortement l'emploi de variables globales; comme en Java, il est beaucoup plus judicieux, lorsque ela est né
essaire, d'utiliser des variables de lasse regroupées dans une lasse ad ho
.

Chaque fon
tion a la syntaxe suivante :

### typeRetour nomDeLaFonction (spécification des paramètres formels)

```
{
   suite de déclarations de variables locales et d'instructions
\mathbf{r}}
```
Les paramètres formels doivent être séparés par des virgules, et sont typés. Précisons ces notions en voyant une petite fonction :

```
int moyenne(int a, int b)
{
  int c = (a+b)/2;
  return 
;
}
```
Remarque : comme en Java, on peut passer à la fonction main des paramètres correspondant aux paramètres d'appel du programme.

Chaque instruction est terminée par un point-virgule. Un *bloc* est une suite d'instructions délimitées par une accolade ouvrante { et une accolade fermante }. À l'intérieur de tout bloc, on peut aussi définir des variables *locales* à ce bloc :

```
if (n > 0) {
   int cumul = 0;
  for (int i=0 ; i < n ; i++) ....
   ....
   }
```
Il est onseillé de dé
larer les variables lo
ales le plus tard possible, seulement au moment où on en a effectivement besoin.

Attention à l'instruction vide  $-$ ;  $-$  qui est source potentielle d'erreurs difficiles à détecter, omme dans :

```
/* Exemple d'une instru
tion vide involontaire */
for (...); // Ici le point-virgule indique une instruction vide
                // à exécuter à chaque itération ; ce n'était pas
                // for
ément le souhait du programmeur
```
Vous avez peut-être remarqué que j'ai lâchement profité de l'occasion pour introduire les deux types de commentaires valides en C++. Les portions de code comprises entre /\* et \*/ sont des commentaires, de même que celles comprises entre // et la fin de la ligne. Ceci étant dit, nous vous conseillons fortement de vous en tenir aux commentaires compris entre // et la fin de la ligne.

La *condition* s'exprime de la manière suivante :

```
if (<i>expression</i>)\langleinstruction-1 \rangle[else
      \langle instruction-2 > 1
```
}

où l'exécution de l'une ou de l'autres des branches alors ou sinon va dépendre de l'évaluation de  $\langle \text{expression} \rangle$ : si le résultat est vrai, on exécutera  $\langle \text{instruction-1} \rangle$ , sinon on effectuera <*instruction-2*>. De manière tout à fait classique, s'il y a plusieurs instructions dans la partie alors ou la partie sinon, on mettra un blo
.

Quand il y a plusieurs conditions imbriquées et qu'il y a ambiguïté sur un else, on le rattache au if le plus pro
he.

Une autre instruction conditionnelle se comporte comme un branchement calculé. Par conséquent, il ne faut *surtout pas oublier* de mettre les break aux endroits nécessaires :

```
switch (<i>expression</i>) {
           case \langle constante-1 \rangle : \langle suitable\ d\ 'instructions \rangle break;
           case \langle constante-2\rangle : \langle suitable\; d'instructions\rangle break;
           case \langle constante-n\rangle : \langle switched' instructions\rangle break;
           \texttt{default} : \langle \textit{suit} \; d \rangle \textit{instructions} \rangle<u>}</u>
```
Si on ne met pas de break, l'exécution va continuer à la suite au lieu de sortir du switch, puisque les diérentes onstantes orrespondent seulement à des étiquettes de bran
hement. Il y a parfois des cas où c'est l'effet souhaité; mais il faut être très prudent et le documenter explicitement, le as é
héant !

Plusieurs structures itératives existent en C++. Voici la première :

```
while (<i>expression</i>)<instruction>
```
la partie  $\langle$ *instruction* $\rangle$  pouvant bien sûr être un bloc. C'est la structure *tant-que* classique. Une autre structure itérative est la suivante :

```
for (<i>expr1</i>); (<i>expr3</i>); (<i>expr3</i>)\langle instruction\rangle
```
où  $\langle \text{expr1} \rangle$ ,  $\langle \text{expr2} \rangle$  et  $\langle \text{expr3} \rangle$  sont des expressions.

Souvenez-vous qu'une expression peut aussi être une suite d'expressions séparées par des virgules. C'est dans ette stru
ture que ela est le plus utilisé. Cette onstru
tion est équivalente à :

```
\langle expr1\rangle;
while (<i>expr2</i>) {
          \langle instruction\rangle;
          \langle expr3\rangle;
}
```
Résumons en disant que  $\langle \text{expr1} \rangle$  indique l'initialisation avant entrée dans la boucle,  $\langle \text{expr2} \rangle$ est la condition de poursuite de l'itération, et  $\langle \text{expr3} \rangle$  est la partie exécutée à la fin de chaque itération.

Une ou plusieurs de ces expressions peuvent être vides ; en particulier :

for ( ; ; )

est une boucle infinie!

Une dernière variante de la structure itérative est :

do

```
<instruction>while (<i>expression</i>);
```
qui permet d'effectuer l'instruction (ou le bloc) une première fois avant le premier test sur la ondition d'arrêt.

Nous avons déjà vu l'emploi de break dans les stru
tures onditionnelles. En fait, break permet plus généralement de sortir prématurément et proprement d'une structure de contrôle. Ainsi, on peut l'utiliser dans une itération pour sortir sans passer par la ondition d'arrêt. Donnons en exemple une boucle qui lit un caractère en entrée (par une fonction getchar()) et qui s'arrête sur la lecture du caractère '&' :

for (; ; ) if  $((c = getchar()) == '&') break;$ 

Cette fonction peut bien sûr s'écrire plus simplement :

```
while ((c = getchar()) := '&'); // le point-virgule ici est
                                 // l'instruction vide !
```
Une autre instruction particulière qui peut être utile dans les itérations est continue, qui permet de se rebran
her prématurément en début d'itération.

Enfin, signalons que  $C++$  permet aussi de faire goto; mais comme nous sommes des informaticiens bien élevés qui ne disent jamais de gros mots, nous n'en parlerons pas...

#### $2.4$ **Fonctions**

Théoriquement, toute fon
tion retourne une valeur , qui peut être utilisée ou non. Toutefois, un mot clé particulier, void, permet d'indiquer qu'une fonction ne retourne pas de valeur (ce qui en fait *stricto sensu* une procédure et non une fonction!).

Le passage de paramètres peut se faire par valeur ou par référence. Le passage d'une référence se note par le caractère &. En voici un exemple avec une procédure qui échange les valeurs de deux variables :

```
void swap(int& a, int& b)
ſ
\overline{\phantom{a}}int tmp = a; a = b; b = \text{tmp};
}
\sim \sim \simint x, y;
...
swap(x, y);
```
Il est conseillé de passer le plus systématiquement possible les objets (par opposition aux variables de type simple) par référen
e, et non par valeur.

Une référence peut également être déclarée constante, par exemple pour passer la référence d'un objet de grande taille, tout en interdisant l'accès en écriture dans la fonction ou la procédure. Avec un passage par valeur, l'objet serait dupliqué dans la pile d'exécution. Cette fonctionnalité très intéressante apporte un degré de contrôle supérieur à ce que permet Java sur les opérations permises sur l'objet qui est passé à une fonction. Nous vous conseillons de l'utiliser le plus possible.

En supposant l'existence d'un type Matrice décrivant une matrice, on peut par exemple écrire :

```
void print(
onst Matri
e& m)
{
    // le 
ompilateur interdit toute tentative
    // de modifi
ation de la variable m dans
    // le 
orps de la pro
édure print
}
```
Une fonction peut être déclarée *inline*, comme dans l'exemple suivant :

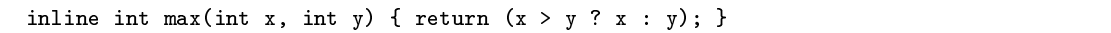

La qualification *inline* indique au compilateur qu'il est préférable de remplacer chaque appel à la fonction par le code correspondant. Cette qualification n'est qu'indicative, et n'est en particulier pas prise en ompte si elle est irréalisable, en parti
ulier par
e que le ompilateur aurait besoin de onnaître l'adresse de la fon
tion.

Comme en Java, une fonction peut être *surchargée*; la discrimination est alors faite sur le nombre et le type des paramètres effectifs.

Notons aussi qu'il est possible de dénir des valeurs par défaut pour ertains paramètres de fon
tions. Certaines fon
tions sont appelées ave des paramètres qui hangent rarement. Considérons par exemple une fonction ecranInit qui est chargée d'initialiser un écran d'ordinateur (en mode caractères). Dans  $90\%$  des cas, l'écran a les dimensions 24 lignes  $\times$  80 caractères et doit être initialisé dans 99% des cas avec le caractère ' ', qui provoque l'effacement de l'écran. Plutôt que de ontraindre le programmeur à énumérer des paramètres qui sont généralement invariants, C++ offre la possibilité de donner des valeurs par défaut à certains paramètres lors de la déclaration de la fon
tion, omme i-dessous :

```
void ecranInit(Ecran ecran, int lig = 24, int col = 80, char fond = '');
void ecranInit (Ecran ecran, int lig, int col, char fond)
{
```

```
}
int main()
{
 Ecran ec:
 ecranInit(ec); \sqrt{Eq}. à : ecranInit(ec, 24, 80, '');
 ecranInit(ec, 26); <br> // Éq. à : ecranInit(ec, 26, 80, '');
 ecranInit(ec, 26, 92); // Éq. à : ecranInit(ec, 26, 92, '');
 ecranInit(ec, 26, 92, '+');
```
Quelques remarques sur cette fonctionnalité :

- 1. Une fon
tion peut dénir des valeurs par défaut pour tous ses paramètres ou seulement pour une partie. Les paramètres acceptant des valeurs par défaut doivent se trouver après les paramètres sans valeur par défaut dans la liste des paramètres acceptés par une fonction.
- 2. Les valeurs par défaut de haque paramètre ne peuvent être mentionnées qu'une seule fois. Ainsi, par onvention, es valeurs sont généralement mentionnées dans la dé
laration de la fonction et pas dans sa *définition* (donc dans le *header* et pas dans le fichier de suffixe.cpp ou .C).
- 3. L'ordre de déclaration des paramètres est important : dans l'exemple ci-dessus il est en effet impossible de donner une valeur à col sans en donner une auparavant à lig. D'une façon générale, il faut don positionner parmi les paramètres ayant des valeurs par défaut en premier eux qui ont le plus de han
es d'être modiés.

## **Variables**

}

Les variables d'un programme C++ peuvent avoir plusieurs classes de stockage :

- automatiques : c'est l'option par défaut pour toute variable interne d'une fonction. L'allocation se fait dans la pile d'exécution.
- externes ou globles : ce sont les variables définies à l'extérieur de toute fonction, et qui sont donc globales. Si on fait référen
e dans une fon
tion à une variable dénie dans un autre module, on précisera qu'elle est externe par le mot-clé extern.

NB : Nous déconseillons fortement l'utilisation de variables externes.

statiques : une variable globale statique (mot-clé static) est une variable dont le nom n'est pas exporté à l'édition de liens, et qui reste donc invisible hors du module où elle est définie. Une variable interne à une fonction qui est déclarée statique est une variable *rémanente* : sa portée de visibilité est réduite à la fonction, mais elle n'est initialisée que la première fois où la fonction qui la déclare est appelée; ensuite, sa valeur persiste d'un appel de la fonction à l'autre.

Le mot-clé static permet également de définir les variables et méthodes de classe (cf. § 3.8).

registres : on peut demander qu'une variable de type entier, caractère ou pointeur soit implantée dans un registre, e qui est souvent utile quand on veut aller vite. Les indi
es dans les tableaux et les pointeurs en mémoire sont souvent de bons andidats pour être dé
larés omme registres.

Attention : seule une variable automatique peut être de type registre. De plus, le motlé register, à employer dans ce cas, ne donne qu'une indication au compilateur; on ne garantit pas que la variable sera bien en registre, le ompilateur n'ayant à sa disposition qu'un nombre limité de registres. Sauf cas très particuliers, comme en programmation système ou en microoptimisation de ode dans des bou
les parti
ulières, nous vous dé
onseillons de re
ourir à l'emploi de ce mot-clé.

Les déclarations de variables peuvent en plus être agrémentées de l'un des deux mots clés suivants :

- const : la variable désigne en fait une constante; aucune modification n'est autorisée dans le programme.
- volatile : un objet déclaré *volatile* peut être modifié par un événement extérieur à ce qui est contrôlé par le compilateur (exemple : variable mise à jour par l'horloge système). Cette indi
ation donnée au ompilateur lui signale que toute optimisation sur l'emploi de ette variable serait hasardeuse.

### $2.6$ Pointeurs

Les *pointeurs* sont des variables contenant des adresses. Ils permettent donc de faire de l'adressage indire
t. Ainsi :

int\* px;

dé
lare une variable px qui est un pointeur sur un entier. La variable pointée par px est notée \*px. Inversement, pour une variable

int x;

on peut accéder à l'adresse de x par la notation &x. Ainsi, je peux écrire :

 $px = \&x$ 

ou

}

 $x = *px;$ 

Voici une autre manière d'écrire la fonction swap() qui échange deux entiers, cette fois-ci en passant par des pointeurs :

```
void swap(int* px, int* py)
{
   int temp; // variable temporaire
   temp = *px;*px = *py;*py = temp;
\mathcal{F}
```
et pour é
hanger deux paramètres on appellera :

int a,b; swap(&a,&b);

Attention : un des pièges les plus classiques en  $C++$  est celui du pointeur non initialisé. Le fait d'avoir déclaré une variable de type pointeur ne suffit pas pour pouvoir déréférencer ce pointeur. Encore faut-il qu'il pointe sur une « case » mémoire valide. Pour reprendre l'exemple précédent, si j'écris

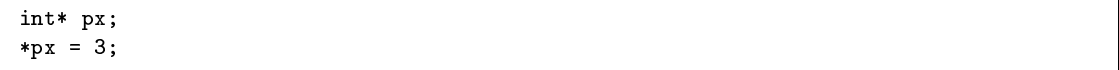

j'ai de très fortes han
es d'avoir une erreur à l'exé
ution, puisque px ne désigne pas une adresse mémoire dans laquelle j'ai le droit d'écrire. Ce n'est qu'après avoir écrit par exemple px =  $\&x$ ; comme dans l'exemple ci-dessus que l'instruction \*px = 3; devient valide.

On déclare un tableau de la manière suivante :

int  $a[10]$ ;

Il y a une très forte relation entre un pointeur et un tableau. Dans l'exemple pré
édent, a est en fait une constante de type adresse; en effet, a est l'adresse du début du tableau. Par conséquent, on peut écrire les choses suivantes :

```
int* pa, a[10];
pa = &a[0];
```
 $\Omega$ 

 $pa = a;$ 

Mais attention, il y a des différences dues au fait que a est une adresse constante alors que pa est une variable. Ainsi, on peut écrire

 $pa = a;$ 

mais il n'est pas valide d'écrire

 $a = pa;$ 

Quand on veut passer un tableau en paramètre formel d'une fonction, il est équivalent d'écrire :

void funct(int tab[])

ou

void funct(int\* tab)

ar on passe dans les deux as une adresse.

Remarque : comme en Java, les indices, qui correspondent à des déplacements à partir du début du tableau, ommen
ent toujours à 0.

Voyons maintenant omment on peut utiliser ette équivalen
e entre pointeurs et tableaux pour parcourir un tableau sans recalculer systématiquement l'adresse du point courant. Le problème est de calculer la moyenne d'une matrice  $200 \times 200$  d'entiers.

```
int tab[200][200];
long int moyenne=0;
int* p = tab;for (int i=0 ; i < 200; i++)
     for (int j=0; j < 200; j++), p++)moyenne += *p;
moyenne /= 40000;
```
Remarque : on peut écrire cela de manière encore plus efficace en profitant du fait qu'on utilise p pour l'incrémenter en même temps. Par ailleurs, une seule boucle suffit, et il est inutile d'utiliser des ompteurs :

```
int tab[200][200];
long int moyenne=0;
int* p = tab;\text{int* stop} = p + 200 * 200;for ( ; p < stop ; ) // on ne fait plus p++ ici
         moyenne += *p++; // on accède à la valeur pointée
                           // par p, puis on l'in
rémente
moyenne /= 40000;
```
Mais attention : le programme devient ainsi à peu près illisible, et je déconseille d'abuser de telles pratiques, qui ne sont justifiées que dans des cas extrêmes, où l'optimisation du code est un impératif.

Notez aussi qu'il est exclu de réaliser des « affectations globales » sur les tableaux, autrement que par le mé
anisme des pointeurs (pas de re
opie globale).

## 2.6.2 Allo
ation dynamique de mémoire

L'allo
ation et la libération dynamique de mémoire sont réalisées par les opérateurs new et delete. Une expression comprenant l'opération new retourne un pointeur sur l'objet alloué. On é
rira don par exemple :

int\* pi = new int;

Pour allouer un tableau dynamique, on indique la taille souhaitée omme suit :

```
int* tab = new int[20]:
```
Contrairement à Java, C++ n'a pas de mécanisme de ramasse-miettes; c'est donc à vous de libérer la mémoire dynamique dont vous n'avez plus besoin (voir aussi la notion de destructeur pour les classes  $-$  § 3.2) :

```
delete pi;
delete [] tab;
```
}

L'exemple ci-dessous reprend et illustre l'utilisation de new et de delete pour des variables et des tableaux :

```
// Allo
ation d'une variable et d'un tableau en C++
int \text{ main}()int main()
{
  int* pi = new int;
  int* tab = new int[10];
  if ((pi != NULL) && (tab != NULL)) {
    delete pi;
    delete [] tab;
  }
ጉ
```
#### $2.6.3$ Arithmétique sur les pointeurs

Comme le montre l'exemple du § 2.6.1, un certain nombre d'opérations arithmétiques sont possibles sur les pointeurs, en particulier l'incrémentation.

Tout d'abord, on peut leur a jouter ou leur soustraire un entier  $n$ . Cela revient à a jouter à l'adresse courante *n* fois la taille d'un objet du type pointé. Ainsi, dans un tableau, comme nous l'avons vu, l'instruction p++ (qui est la même chose que p = p+1) fait pointer p sur la case suivante dans le tableau, 'est-à-dire que l'adresse est in
rémentée de la taille (en o
tets) du type pointé.

On peut comparer deux pointeurs avec les opérateurs relationnels. Évidemment, cela n'a de sens que s'ils pointent dans une même zone (tableau par exemple).

Enfin, on peut soustraire deux pointeurs. Le résultat est un entier indiquant le nombre de « cases » de la taille du type pointé entre les deux pointeurs. Là encore, cela n'a de signification que si les deux pointeurs pointent dans la même zone ontiguë.

### 2.6.4 Compléments sur les pointeurs

On pourrait encore dire beaucoup sur les pointeurs. Nous nous contentons ici de signaler quelques points que le lecteur intéressé par la poétique de  $C++$  pourra approfondir dans la littérature appropriée :

 $-C++$  propose deux manières de représenter les *chaînes de caractères* : celle héritée de C et le type string de la bibliothèque standard C++. Nous vous onseillons bien entendu d'utiliser ce dernier (cf.  $\S$  4.5.3).

Mais comme vous risquez d'être parfois confrontés à des chaînes de caractères « à l'ancienne » ( 'est-à-dire à la mode C), sa
hez que e sont des tableaux de ara
tères terminés par le caractère nul (de code 0, et noté comme l'entier 0 ou le caractère \0).

- $\sim$  On peut bien sûr utiliser des *tableaux de pointeurs*, des *pointeurs de pointeurs*, des pointeurs de pointeurs de pointeurs, etc. Bref, vous voyez ce que je veux dire...
- On peut même manipuler des *tableaux de fonctions*, des *pointeurs de fonctions*, ce qui permet d'appeler plusieurs fon
tions diérentes en se servant du même pointeur.

## 2.7 La bibliothèque d'entrées-sorties

Nous ne prétendons pas couvrir dans ce polycopié les très nombreuses fonctionnalités couvertes par la bibliothèque standard C++. Cependant, il nous semble utile de donner quelques indi
ations sur les entrées-sorties.

Pour utiliser la bibliothèque, il faut inclure son fichier de déclarations :

#in
lude <iostream>

Les opérations standards d'entrée et de sortie sont fournies par trois flots (streams), désignés par les variables suivantes :

- cin désigne le flot d'entrée standard (typiquement, votre clavier),

- cout désigne le flot de sortie standard (typiquement, la fenêtre d'exécution sur votre écran),
- cerr désigne le flot standard des messages d'erreur.

Les opérateurs  $\lt$  et  $\gt$  sont redéfinis pour permettre des écritures et lectures aisées :

```
#include <iostream>
#in
lude <string>
// ...

out << "Bonjour, 
omment vous appelez-vous ? ";
string nom;
\sin >> nom;
if (nom.string_empty()) {

err << "erreur : nom vide" << endl;
}
else {

out << nom << ", donnez-moi maintenant votre âge : ";
   int age;
   cin >> age;
   if (age > 35) {

out << "Ouah, vous n'êtes plus tout jeune !" << endl;
  }
  else {
       cout << "Blanc bec !" << endl;
   }
}
```
On notera au passage l'emploi de string, la bibliothèque de manipulation de chaînes de caractères  $C++$  (cf. § 4.5.3) et de la constante end1, qui indique le passage à la ligne.

Bien entendu, la bibliothèque iostream fournit de nombreuses autres fon
tionnalités d'entréesortie, et la bibliothèque fstream fournit les fonctionnalités de manipulation de fichiers. Nous nous sommes contentés ici de donner quelques rudiments vous permettant d'écrire vos tout premiers programmes... Vous trouverez en annexe A quelques indi
ations supplémentaires sur les entréessorties.

## 2.8 Les namespa
es

Les namespaces (espaces de noms) ont été introduits dans la norme définitive de  $C_{++}$ . Dans des projets conséquents, il n'est en effet pas rare d'utiliser plusieurs bibliothèques  $C++$  qui peuvent parfois définir les mêmes identificateurs, ce qui génère des conflits. Avec les espaces de noms, il ne doit plus y avoir de conflits de noms : les déclarations restent cachées dans un namespace jusqu'à ce qu'on fasse explicitement appel à lui. On rejoint à plusieurs égards la notion de *package* en Java...

Pour définir un namespace, il faut utiliser le mot-clé namespace comme cela est présenté :

```
namespa
e MonNameSpa
e
{
  // Toutes les dé
larations sont regroupées
  // dans ce bloc
  int f();
  // D'autres dé
larations...
  // Fin du namespa
e
};
```
La déclaration d'un même namespace peut être réalisée dans plusieurs fichiers d'interface, le namespace complet résultant alors de l'union des déclarations. Dans l'exemple présenté, le nom complet de la fonction f devient MonNameSpace: : f, selon une syntaxe qui est similaire à celle des méthodes membres de classe. Cependant, afin de ne pas être contraint de désigner la fonction f par rapport à son namespace lorsqu'il n'y a pas de risque de conflit, des facilités d'utilisation sont disponibles grâ
e à la dénition d'alias ou à l'utilisation du motlé using :

```
// Si on souhaite définir un alias sur le nom d'un
// namespa
e
namespa
e mon = MonNameSpa
e;
mon::f(); // Appelle MonNameSpace::f()
// Si la fonction f est la seule à être présente,
// on peut dé
larer
using MonNameSpa
e::f;
f(); // Appelle MonNameSpa
e::f()
// Si on souhaite bénéficier de toutes les déclarations
// d'un namespa
e sans avoir à les préfixer du nom
// du namespa
e
using namespace MonNameSpace;
```
L'utilisation de ces directives using est cependant à bannir des fichiers d'interface, pour éviter des conflits qui pourraient apparaître dans les modules incluant ces interfaces.

Du coup, la plupart des déclarations de la bibliothèque standard  $C++$  ont été regroupées dans un namespa
e, appelé std. Ainsi, un programme utilisant des fon
tionnalités de la bibliothèque standard devra omporter la dire
tive

using namespace std;

pour éviter d'avoir à écrire explicitement  $\mathtt{std}:\mathtt{cout},$  par exemple.

## Chapitre 3

# Programmation ob jet

### Classes et instances  $3.1$

De manière lassique, la lasse regroupe des variables d'instan
e et des méthodes, ainsi que d'éventuelles variables et méthodes de lasse. Contrairement à Java, on distingue en C++ la définition de la classe de sa mise en œuvre. La première regroupe la déclaration des variables et les signatures des méthodes; elle se met dans un fichier *header*, qu'on inclut quand on veut accéder à l'interface de cette classe dans une autre classe ou dans un programme. Dans ce fichier header, on ne met *a priori* pas les corps des méthodes, sauf celles qui sont *inline*.

Illustrons ela en dé
larant une lasse d'ob jets postaux, ayant quatre variables d'instan
e : poids, valeur, re
ommande et tarif :

```

lass ObjetPostal {
protected:
     int poids;
     int valeur;
     bool re
ommande;
     double tarif;
public:
public contracts and contracts are all the contracts of the contracts of the contracts of
     // Constructeur
     ObjectPostal(int p = 20);// Méthodes inline
     bool aValeurDe
laree() 
onst { return (valeur > 0); }
     int getPoids() 
onst { return poids; }
     void re
ommander() { re
ommande = true; }
};
```
Comme en Java, les variables d'instan
e et les méthodes peuvent être privées, protégées ou publiques. La différence entre données protégées et données privées est que seules les premières restent accessibles dans les sous-classes de la classe. Les quatre variables poids, valeur, recommande et tarif sont protégées : elles ne sont accessibles que par les méthodes définies dans la classe ObjetPostal et dans elles de ses souslasses éventuelles.

Les méthodes dont la définition est incluse dans la déclaration de la classe, comme aValeur-De
laree, re
ommander et getPoids, sont implantées par des fon
tions inline pour un gain d'efficacité à l'exécution. Le fait qu'elles soient définies à l'intérieur de la déclaration de classe suffit à les rendre *inline*, sans nécessité de mot clé particulier.

La fonction ObjetPostal(int), de même nom que la classe, est un *constructeur* de la classe. Elle est simplement déclarée ici, et sera définie ailleurs. Nous y reviendrons au § 3.2.

À noter aussi l'utilisation de onst dans la dé
laration des méthodes aValeurDe
laree et  $getPoids$ . Cette qualification *qarantit* que ces méthodes ne modifient pas l'état interne de l'objet. Elle est le complément naturel du passage par référence constante d'un objet à une fonction (cf. § 2.4); en effet, sur un objet passé en référence constante à une fonction, on ne pourra appliquer que des méthodes elles-mêmes dé
larées onstantes. Nous vous en
ourageons fortement à prendre

l'habitude dès le départ d'utiliser de manière systématique ces déclarations const partout où cela a un sens. Ce sera une garantie ontre beau
oup d'eets de bord indésirables, dans la mesure où la correction du point de vue de la constance des objets est vérifiée dès la compilation.

La lasse ObjetPostal peut être utilisée omme un nouveau type dans le programme :

```
ObjetPostal* z = new ObjetPostal(200);
delete z;
```
Attention : la variable z est ici un pointeur sur l'instance, et non l'instance elle-même. Nous revenons au paragraphe suivant sur l'instan
iation.

Dans le corps d'une méthode, les variables d'instance de la classe sont désignées simplement par leur nom. L'accès aux variables et méthodes d'autres objets se fait classiquement par la notation pointée, ou par la notation « flèche » dans le cas d'un pointeur :

```
ObjetPostal op;
op.re
ommander();
\simObjectPostal* z = new ObjectPostal(200);if (z->aValeurDe
laree()) {
   ...
\mathcal{F}
```
. .

### $3.2$ Constructeurs et destructeurs

Toute classe peut comporter une ou plusieurs fonctions publiques particulières portant le même nom que la classe et appelées les *constructeurs*. Elles précisent comment doit être créée — ou plutôt initialisée — une instance de la classe, en donnant en particulier les valeurs initiales de certaines variables d'instan
e.

Revenons sur le constructeur ObjetPostal déclaré précédemment dans la classe de même nom. Dans le cas présent, seule cette fonction est définie hors du fichier header, dans le fichier de définition qui porte le nom de la classe et typiquement le suffixe. C ou .cpp :

```
#in
lude <ObjetPostal.h> // in
lusion de la dé
laration
ObjetPostal::ObjetPostal(int p) {
  poids = p;
  valueur = 0;re
ommande = false;
}
```
À noter que dans la dé
laration de la lasse, le paramètre p a la valeur par défaut 20 ; l'appel du onstru
teur sans paramètre est don équivalent à son appel ave la valeur 20. À noter aussi l'utilisation de l'opérateur de résolution de portée : :, nécessaire dès que l'on n'est plus « dans » la définition de la classe, pour rattacher la fonction à sa classe d'appartenance.

En fait, il n'est jamais nécessaire d'appeler explicitement un constructeur pour créer une instan
e. C'est le ompilateur qui se harge de hoisir le onstru
teur à utiliser, en fon
tion des paramètres d'instanciation. Si aucun constructeur ne s'applique, un constructeur par défaut est appelé, qui initialise les variables à des valeurs nulles. Il est ependant fortement re
ommandé de toujours prévoir un constructeur, en tout cas dès que la classe n'est pas triviale. En particulier, nous verrons que pour être orre
tement utilisée par les ontainers et les algorithmes de la STL, une classe doit être munie d'un constructeur par défaut et d'un constructeur par copie (cf. § 4.3.1).

Conformément à e qui vient d'être dit, la dé
laration :

ObjetPostal x;

dans une méthode ou un programme, crée un objet postal dont le poids est de 20 (valeur par défaut). En revan
he, la dé
laration

ObjetPostal x(140);

rée une instan
e de la lasse ObjetPostal de poids 140 grammes.

En fait, un constructeur comme ce dernier, avec un seul paramètre, tient lieu de fonction de conversion implicite de type. Par exemple, la déclaration suivante est valide :

ObjetPostal  $x = 30$ ;

Elle est traduite par l'application de la fonction de conversion d'un entier en objet postal, équivalente à la dé
laration suivante :

ObjetPostal x(30);

Ce mécanisme de conversion implicite reste néanmoins limité aux constructeurs ayant un seul argument, ou pour lesquels les autres arguments ont tous des valeurs par défaut. Nous onseillons de s'en tenir à la forme explicite ObjetPostal x(30);

La place mémoire occupée par une instance locale est automatiquement restituée quand la variable qui la désigne esse d'exister, 'est-à-dire à la sortie du blo de programme dans lequel la variable est définie. Cependant, il arrive qu'un constructeur effectue une allocation dynamique de mémoire, typiquement pour une des variables d'instan
e. Pour restituer la pla
e ainsi allouée quand l'obiet doit disparaître, il faut définir un *destructeur*, déclaré comme une fonction portant le nom de la classe précédé du caractère  $\tilde{\phantom{a}}$ . Ce destructeur est appelé automatiquement quand l'objet esse d'exister.

Supposons par exemple qu'un sac postal est caractérisé par une capacité maximale, un nombre d'objets contenus et un tableau d'objets postaux dont la taille est fixée dynamiquement. La place nécessaire pour ce tableau étant allouée par le constructeur, elle *doit* être restituée par un destructeur<sup>1</sup>:

```
// Sa
Postal.h
class SacPostal {
private:
    int nbelts; // nombre d'objets dans le sa

    int capacite; // capacité du sac
    ObjetPostal* sac; // le tableau représentant le sac
publi
:
    SacPostal(int); // le constructeur
    \texttt{``SacPostal()}:
                       // le destructeur
    // et les autres méthodes...
};
```

```
// Sa
Postal.
pp
SacPostal::SacPostal(int cap)
\mathbf{f}\simcapacite = cap;
    nbelts = 0; // sac vide
    sac = new ObjetPostal[cap]; // allocation du tableau
}
SacPostal:: "SacPostal()
\overline{\phantom{a}}delete [] sac; // restitution de la place
                            // occupée par le tableau sac
k
}
// etc.
```
<sup>&</sup>lt;sup>1</sup> Plus généralement, quand on écrit quelque part **new** (resp. **new T[1**), on doit s'assurer qu'au cours de l'exécution on passera à un moment par delete (resp. delete []), sous peine d'avoir des « fuites » de mémoire.

La déclaration d'une variable courrierDeLyon de type SacPostal peut se faire comme suit :

```
SacPostal courrierDeLyon(250);
```
Le constructeur SacPostal::SacPostal(int) est automatiquement appelé et un tableau de 250 ob jets postaux est alloué dynamiquement. Le ompilateur engendre aussi un appel automatique au destructeur SacPostal: "SacPostal() quand la variable courrierDeLyon cesse d'exister, c'està-dire pour l'exemple donné à la sortie du blo dans lequel elle est dénie.

Les constructeurs et destructeurs peuvent aussi être appelés explicitement, lorsqu'on fait de l'allo
ation dynamique de mémoire, omme dans l'exemple suivant :

```
SacPostal* ps = new SacPostal(55); // constructeur appelé
\sim \simdelete ps; \frac{1}{2} destructeur appelé
```
#### $3.3$ Les amis

Avec la notion d'amis,  $C++$  donne d'affiner le contrôle des droits d'accès mieux que par les simples notions de variables publiques ou privées. Par exemple, si la classe SacPostal est déclarée amie de la classe ObjetPostal, toutes ses instances sont autorisées à accéder aux variables privées d'ObjetPostal :

```
class SacPostal;

lass ObjetPostal {
friend class SacPostal;
    \ddotsc};
```
Cette « amitié » peut être plus sélective et se limiter à une ou plusieurs fonctions précises. Supposons qu'en fait seule la méthode affranchir de la classe SacPostal ait besoin d'accéder aux hamps privés de ObjetPostal. Seule ette méthode est alors dé
larée amie, à la pla
e de la lasse :

```
class SacPostal;

lass ObjetPostal {
friend void SacPostal::affranchir();
    ...
};
// Et dans la définition de la 
lasse Sa
Postal
void Sa
Postal::affran
hir() {
   ObjetPostal* x;
   if (x->poids < 20) // L'accès à poids est autorisé car la
     x->tarif = 0.53; // méthode est amie de la 
lasse ObjetPostal
}
```
Associées aux notions de données publiques, protégées et privées, les classes et les fonctions amies permettent de contrôler de manière fine les protections et les accès aux variables d'instance.

## 3.4 L'héritage

C++ permet de réaliser de l'héritage multiple entre lasses ; nous nous limiterons ependant dans ce polycopié à l'exposé de l'héritage simple. Une sous-classe, appelée *classe dérivée*, hérite lassiquement des attributs de sa super
lasse :

```
class Colis : public ObjetPostal {
protected:
    int volume;
publi
:
    Colis(int p, int v) : ObjetPostal(p), volume(v) {}
\cdot
```

```
class Lettre : public ObjetPostal {
protected:
    bool urgent;
publi
:
    Lettre(int p) : ObjetPostal(p), urgent(false) {}
};
```
};

```

lass CourrierInterne : publi
 Lettre {
public:
    CourrierInterne(int p) : Lettre(p) {
           tarif = 0.0; // pas d'affranchissement pour le courrier interne
    }
};
```
Dans une classe, les attributs hérités deviennent privés par défaut, même s'ils étaient publics dans la superclasse. Toutes les autres classes, y compris ses sous-classes, ne peuvent y accéder directement. Cependant les attributs publics hérités restent publics si l'héritage est dit public grâ
e au mot lé publi
, omme dans les exemples pré
édents. En pratique, l'héritage est publi dans la grande majorité des cas, et ce n'est que lorsqu'on souhaite hériter de l'implantation tout en masquant l'interface de la classe qu'on fait de l'héritage « privé ». Pensez donc à mettre le mot clé public, dans la grande majorité des cas!

À noter que le constructeur d'une classe appelle le(s) constructeur(s) de sa (ses) superclasse(s). Si on ne mentionne rien, c'est le constructeur par défaut de superclasse qui est appelé (le constructeur sans paramètres). Mais dans la plupart des as (je onseille de le faire systématiquement) on indiquera explicitement comment « construire » la ou les partie(s) héritée(s). Ainsi, la définition du constructeur de CourrierInterne indique quel constructeur de la superclasse Lettre appeler, et avec quels paramètres, grâce à l'expression : Lettre (p) qui suit la définition du constructeur CourrierInterne(int), et qui indique qu'il faut appeler le constructeur Lettre(int) avec la valeur de p, avant la mise à zéro du champ tarif. Le constructeur de Lettre va à son tour appeler le constructeur de ObjetPostal. Ce mécanisme est similaire à l'emploi de super en Java.

Il faut préférer l'initialisation des variables d'instance à leur affectation, surtout quand ce sont des ob jets. Notez bien que les initialisations doivent être faites dans l'ordre de la dé
laration des variables d'instan
e orrespondantes.

### 3.5 Liaison dynamique

En C++, la liaison dynamique n'est pas systématique, ontrairement à Java. Pour assurer ette liaison dynamique quand elle est souhaitée, on utilise le mécanisme des fonctions virtuelles. Ainsi, pour que la méthode affranchir de la classe ObjetPostal puisse être redéfinie dans les souslasses et invoquée uniformément et dynamiquement sur une olle
tion d'ob jets postaux divers, instances de ces différentes sous-classes, elle doit être déclarée comme virtuelle (mot-clé virtual) dans la lasse ObjetPostal :

```
class ObjetPostal {
friend void SacPostal::affranchir();
protected:
    int poids;
    int valeur;
    bool re
ommande;
```

```
double tarif;
publi
:
    // Constructeur
    ObjetPostal(int p = 20);
    // Destructeur virtuel -- voir ci-après
    virtual "ObjetPostal() {} // rien de spécial à faire ici
    // Méthodes inline
    bool aValeurDe
laree() 
onst { return (valeur > 0); }
    int getPoids() 
onst { return poids; }
    void recommander() { recommande = true;
                                            _ ን
    // Méthode affranchir, implantation par défaut
    // Sera redéfinie dans les sous-
lasses
    virtual void affranchir() { tarif = 0.0; }
};
```
Alternativement, on peut dé
ider de ne pas donner d'implantation par défaut à la méthode affranchir, en écrivant :

```

lass ObjetPostal {
   \sim \simvirtual void affranchir() = 0;
```
Cela fait de la classe ObjetPostal une *classe abstraite*, qui ne peut être instanciée. Pour être instanciables, ses sous-classes doivent *obligatoirement* définir une méthode affranchir. Notons aussi qu'il est onseillé dans la plupart des as de rendre abstraites toutes les lasses qui ne sont pas aux feuilles de l'arbre d'héritage.

Il est utile de savoir qu'un destructeur peut aussi être déclaré virtuel. Supposons que les classes Colis, Lettre et CourrierInterne soient munies de constructeurs et de destructeurs spécifiques. Si une instance de SacPostal peut contenir des objets postaux de toutes sortes, le destructeur de la classe SacPostal doit appeler un destructeur spécifique pour chaque objet contenu dans le sac. Pour cela, il faut déclarer virtuel le destructeur de la classe ObjetPostal dans la définition de la classe, comme dans l'exemple ci-dessus. La fonction SacPostal:: "SacPostal() s'écrit alors :

```
SacPostal:: "SacPostal()
{
    delete [] sac:
}
```
ce qui a pour effet d'appeler successivement le destructeur de chaque élément du sac. Le destructeur de la classe ObjetPostal étant virtuel, c'est bien le destructeur spécifique à chaque objet du sac qui est appelé par l'instruction delete. Ceci est d'autant plus important que l'utilisation de hiérarchies de classes liées par la relation d'héritage est habituellement liée à l'emploi de containers dans lesquels on souhaite pouvoir regrouper des instan
es de diérentes souslasses de la même lasse, e qui est le as typique où le destru
teur de la lasse mère de es souslasses doit être dé
laré omme virtuel pour mettre en pla
e la liaison dynamique.

### 3.6 Le mot-clé this

On a parfois besoin de désigner dans une fonction membre l'obiet qui est manipulé par la méthode. Comment le désigner alors qu'il n'existe au
une variable le représentant dans la fon
tion membre? Les fonctions membres travaillent en effet directement sur les attributs définis par la lasse. C++ résoud e problème à l'aide du motlé this, qui permet à tout moment dans une fonction membre d'accéder à un *pointeur*<sup>2</sup> sur l'obiet manipulé. Voici un exemple d'application :

<sup>-</sup> Et non à une référence comme en Java :

```
#include <iostream>
#include "Article.H'
// Fon
tion présente pour les besoins du test
void testAffi
hage(Arti
le* unArt)
\mathbf{f}
out << "Arti
le : " << unArt->nom() << endl;
}
// Méthode de la classe Article
void Arti
le::methodeQuel
onque()
\sqrt{2}\sim// Comment appeler la fonction 'testAffichage' ?
  // Ave
 le mot-
lé 'this' !
  testAffi
hage(this);
ſ
}
```
## 3.7 L'accès à la superméthode

L'accès à une méthode masquée peut se faire en  $C_{++}$  par un appel direct à cette méthode, grâce à l'opérateur de résolution de portée. Si par exemple l'affranchissement d'un courrier par avion est le même que celui d'une lettre, augmenté de quelques opérations spécifiques, on peut écrire :

```
class Lettre : public ObjetPostal {
protected:
   bool urgent;
publi
:
    // ...
    void affran
hir() {
        tarif = 0.53 + (urgent ? 0.2 : 0.0); }
};
```

```
class ParAvion : public Lettre {
publi
:
    void affran
hir();
};
void ParAvion::affran
hir()
{
    // affran
hissement ordinaire
    Lettre::affranchir();
    // 1,20 EUR de supplement pour 
ourrier aerien
    tarif += 1.2;}
```
### Variables de classe  $3.8$

Les variables de classe sont déclarées avec le mot-clé static. Par exemple, la classe Lettre peut être munie de la variable de classe tarifLettre, indiquant le tarif d'affranchissement par défaut :

```
class Lettre : public ObjetPostal {
protected:
```

```
bool urgent;
publi
:
    stati
 double tarifLettre;
};
// Dans la définition de la classe Lettre (Lettre.cpp par exemple)
// Dé
laration et initialisation de la variable de 
lasse
double Lettre::tarifLettre = 0.53;
```
## 3.9 La sur
harge d'opérateurs

C++ autorise la sur
harge des opérateurs. Par exemple, dénissons un opérateur + permettant d'ajouter le contenu de deux sacs postaux dans un nouveau sac. Comme cet opérateur doit accéder aux champs privés de ses opérandes, il est déclaré ami de la classe SacPosta1<sup>3</sup>. Notons aussi que nous devons faire évoluer notre classe SacPostal du fait de l'héritage. En effet, si le tableau sac restait un tableau d'objets de type ObjetPostal, nous ferions une conversion implicite vers le type ObjetPostal haque fois que nous mettrions une lettre ou un olis dans le sa
, et nous perdrions ainsi les caractéristiques propres à la lettre ou au colis... Nous choisissons donc de faire de sac un tableau dynamique de pointeurs sur des objets de type <code>ObjetPostal $^4$ .</code>

```
// SacPostal.h
// Sa
Postal.h

lass Sa
Postal {
  private:
      int nbelts;
       int capacite;
      ObjetPostal** sa
; // tableau de pointeurs
  publi
:
      SacPostal(int);
       ~Sa
Postal();
      friend SacPostal& operator+(const SacPostal&, const SacPostal&);
  };
```

```
// Dans le fichier SacPostal.cpp
   SacPostal::SacPostal(int cap)
   \mathbf{f}{\bf \cdot \cdot \cdot}capacite = cap;
       nbelts = 0; // sac vide
       sac = new ObjetPostal*[cap]; // allocation du tableau
   }
   SacPostal:: "SacPostal()
   {
       delete [] sac; // restitution de la place
                            // occupée par le tableau sac
                            // je 
hoisis de ne pas détruire les objets postaux
                            // pointés eux-mêmes...
   }
   SacPostal& operator+ (const SacPostal& sac1, const SacPostal& sac2) {
       // création d'un gros sac de capacité ad hoc
       SacPostal* grosSac = new SacPostal(sac1.capacite + sac2.capacite);
       // nombre d'éléments de ce gros sac
       grosSa
->nbelts = sa
1.nbelts + sa
2.nbelts;
       // mettre les éléments de sac1 dans grosSac
```
<sup>&</sup>lt;sup>3</sup>On aurait aussi pu définir l'opérateur + dans la classe SacPostal.

<sup>4</sup>Bien entendu, la le
ture de la suite de <sup>e</sup> poly
opié vous montrera des solutions bien plus appropriées, en re
ourant <sup>à</sup> des ontainers omme par exemple un ve
teur.

```
int i = 0;
    for ( ; i < sa
1.nbelts ; i++)
        grosSac->sac[i] = sac1.sac[i];// puis mettre les éléments de sa
2 dans grosSa

    for (int j = 0; j < sac2.nbelts; i^{++}, j^{++})
        grosSac->sac[i] = sac2.sac[j];return *grosSa
;
}
```
Le nouvel opérateur s'emploie ensuite de manière transparente sur les instances de la classe SacPostal:

```
SacPostal sacSeichamps(200);
SacPostal sacVandoeuvre(1500);
...
SacPostal sacNancy = sacSeichamps + sacVandoeuvre;
...
```
À noter au passage le type retournée par l'opérateur : une référence à un objet de type SacPostal, ce qui explique l'instruction return \*grosSac; à la fin de la fonction opérateur.

NB : il existe un opérateur qu'il est onseillé de dénir de manière systématique, au même titre que le constructeur de copie (cf.  $\S$  4.3.1), à savoir l'opérateur de copie :

```
class SacPostal {
  // ...
  SacPostal& operator=(SacPostal const&);
  // ...
};
```
Celui-ci permet d'affecter un objet à un autre objet, en écrivant par exemple :

sacVandoeuvre = sacSeichamps;

Il s'é
rira de la manière suivante (noter l'expression return \*this, pour permettre l'en
haînement des affectations  $a = b = c$ ; :

```
SacPostal& SacPostal::operator=(SacPostal const& unSac) {
  // libérer le tableau alloué jusqu'i
i
  delete [] sac;
  // nouvelle capacité
  capacite = unSac.capacite;
  // 
réer un nouveau tableau
  sac = new ObjetPostal*[capacite];
  // le remplir
  nbelts = unSa
.nbelts;
  for (int i = 0; i < nbelts; i^{++}) {
    sac[i] = unSac.sac[i];\mathcal{L}}
  return *this;
```
## 3.10 Les ex
eptions

}

Un mécanisme normalisé de gestion d'exceptions a été ajouté à C++ il y a quelques années. Il est analogue à bien des égards à celui de Java. Toute exception est instance d'une classe qui dérive de la lasse de base ex
eption. La hiérar
hie des ex
eptions standard est la suivante :

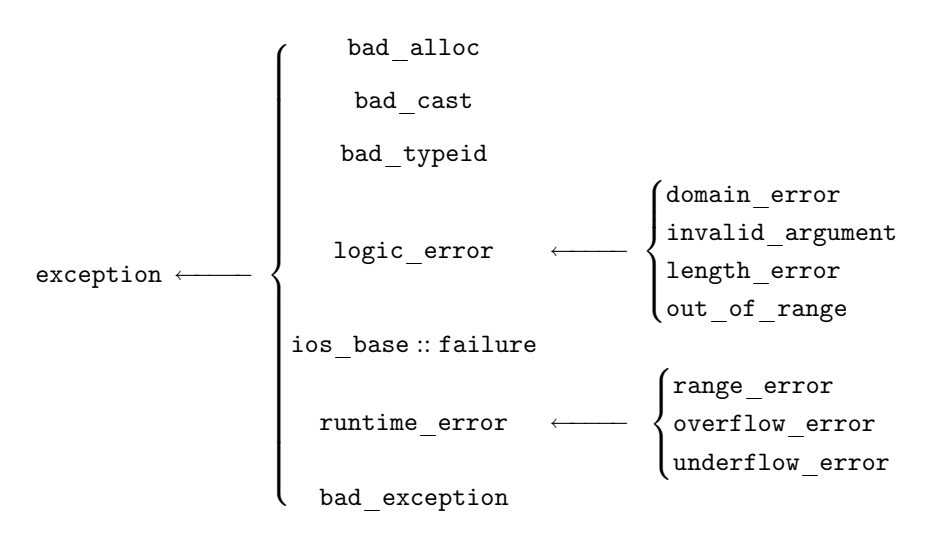

Comme en Java, une exception est provoquée par l'instruction throw et traitée par la construction try / catch.

## Chapitre 4

# La généri
ité

La notion de *généricité* permet de définir des modules paramétrés par le type qu'ils manipulent. Un module générique n'est alors pas directement utilisable : c'est plutôt un *patron* de module qui sera « instancié » par les types paramètres qu'il accepte.

## 4.1 Les fon
tions génériques

Supposons que l'on souhaite écrire une fonction min qui accepte deux paramètres et qui renvoie la plus petite des deux valeurs qui lui est fournie. On désire bénéficier de cette fonction pour certains types simples disponibles en  $C++$  (int, char, float, double). La première solution pour atteindre ce but est d'utiliser la surcharge et de définir 4 fonctions min, une pour chacun des types onsidérés :

```
int min (int a, int b) {
  return ((a < b)? a : b);
\overline{\mathbf{r}}}
float min (float a, float b) {
 return ((a < b)? a : b);}
double min (double a, double b) {
  return ((a < b)? a : b);J.
}
char min (char a, char b) {
  return ((a < b)? a : b);
```
}

Lors d'un appel à la fonction min, le type des paramètres est alors considéré et l'implantation orrespondante est nalement appelée. Ce
i présente ependant quelques in
onvénients :

- La définition des 4 fonctions mène à des instructions identiques, qui ne sont différenciées que par le type des variables qu'elles manipulent. On s'aperçoit i
i que plus qu'une fon
tion, on souhaiterait exprimer une méthode, valable pour n'importe quel type manipulé : la fon
tion min est la fon
tion qui renvoie le plus petit des paramètres qui lui est fourni. Cet élément est déterminé grâ
e à l'opérateur < qui établit une relation d'ordre sur le type d'élément onsidéré.
- Si on souhaite étendre la définition de cette fonction à de nouveaux types, il faut définir une nouvelle implantation de la fonction min par type considéré.

Une autre solution est de définir une fonction générique, dite aussi en  $C++$  fonction template. Cette définition définit en fait un patron de fonction, qui est *instancié* par un type de données (ici le type T) pour produire une fonction par type manipulé :

```
template <
lass T>
T min (T a, T b)
\overline{f}\overline{\phantom{a}}return ((a < b)? a : b);}
int main()
\mathbf{f}\simint a = min(10, 20); // int min(int, int)float b = min(10.0, 25.0); // float min(float, float)
  char c = min('a', 'W'); // char min(char, char)
```
Il n'est don plus né
essaire de dénir une implantation par type de données. De plus, la fonction min est valide avec tous les types de données dotés de l'opérateur <. On définit donc bien plus qu'une fon
tion, on dénit une méthode permettant d'obtenir une ertaine abstra
tion en s'affranchissant des problèmes de type. Quelques remarques :

- $-I$ l est possible de définir des fonctions *template* acceptant plusieurs types de données en paramètre. Chaque paramètre désignant une lasse est alors pré
édé du motlé lass, omme dans l'exemple : template <class T, class U> ....
- Chaque type de données paramètre d'une fonction template doit être utilisé dans la définition de cette fonction.
- Pour que ette fon
tionnalité soit disponible, les fon
tions génériques doivent être dénies dans des fichiers d'interface  $(headers)^1$ . Les fonctions *template* sont en effet expansées elles aussi. Ainsi, chaque appel fait à ce genre de fonctions est remplacé, à la précompilation, par le code source correspondant à la fonction.

### $4.2$ Les classes génériques

}

Il est également possible de définir des classes génériques ou template, c'est-à-dire paramétrées par un type de données. Cette te
hnique évite ainsi de dénir plusieurs lasses similaires pour décrire un même concept appliqué à plusieurs type de données différents. Elle est largement utilisée pour dénir tous les types de ontainers (
omme les listes, les tables, les piles, et
.), mais aussi des algorithmes génériques par exemple.

La syntaxe permettant de définir une classe générique est similaire à celle qui permet de définir des fonctions génériques. Ainsi, la classe Point est un exemple de classe générique, portant sur des points dont la pré
ision de représentation (à partir d'entiers, de réels, et
.) est le type paramètre de la lasse :

```
template <
lass T>
class Point {
prote
ted:
 T _x; // Ab
isse
 T _y; // Ordonnée
publi
 :
 // Constructeur par défaut
 Point() : _x(0), _y(0) {}
 // Constructeur
 Point(T x, T y) : _x(x), _y(y) {}
 \frac{1}{4} Accès à x
  // A

ès à x
  const T(x) const {return _x;}
```
Les fonctions *intine* et *template* sont ainsi les seules fonctions à etre dénines dans les interfaces. Toutes les autres sont définies dans les fichiers d'implantation (.cpp) et sont seulement déclarées dans les interfaces.

```
// Accès à y
  const T y() const {return _y;}
  // Translation
  void translation(T x, T y);
};
template <
lass T> void
Point<T>::translation(T x, T y)
\sim-x += x;
  -y += y;
```
}

}

On peut ensuite utiliser cette classe en instanciant le type générique :

```
#in
lude "Point.H"
int main()
\overline{f}\simPoint<int> pointEntier(2, 3);
 Point<float> pointReel(3.14, 2.27);
  pointReel.translation(pointEntier.x(), pointEntier.y());
```
Quelques remarques :

- Comme dans le as des fon
tions génériques, tout le ode sour
e orrespondant à des lasses génériques (y ompris la dénition de leurs méthodes) doit se trouver dans l'interfa
e de la lasse orrespondante.
- Une lasse générique permet de dénir des attributs, des paramètres ou des valeurs de retour de méthodes génériques. De façon ré
iproque, pour pouvoir dénir des entités génériques à l'intérieur d'une classe, la classe doit elle-même être générique.
- Attention à la syntaxe des méthodes génériques dénies en dehors du orps de la lasse. La définition se fait de la manière suivante :

template <
lass T> typeRetour nomClasse<T>::nomMéthode(liste\_paramètres)

Voir par exemple i-dessus la dénition de la méthode translation de la lasse générique

## 4.3 La bibliothèque STL

La bibliothèque S<sub>TL</sub> (*Standard Template Library*<sup>2</sup>) est certainement l'un des atouts de C++. Cette bibliothèque fournit un ensemble de composants  $C++$  bien structurés qui marchent de façon cohérente et peuvent aussi être adaptés facilement. En effet, il est possible d'utiliser les structures de données proposées par STL avec des algorithmes personnels, les algorithmes de la bibliothèque avec des structures de données personnelles, ou d'utiliser toutes les composantes STL ! Lors de sa conception, l'accent a été mis sur l'efficacité et sur l'optimisation des composants, ce qui en fait un outil très puissant.

Il faut bien noter que la Stl est fondée sur la séparation entre données et opérations. De e point de vue, on peut onsidérer qu'elle ontredit on
eptuellement l'un des grands axiomes de la programmation objet, à savoir l'encapsulation dans une même entité des données et des opérations qui les manipulent ! Il faut en fait voir la généricité comme une approche « orthogonale » à l'approche objet classique.

Ce chapitre présente les généralités liées à STL. Pour en tirer pleinement partie, une bonne documentation s'avère nécessaire. Un des meilleurs ouvrages de référence de cette bibliothèque est celui de Musser & Saini [8]. On consultera aussi de manière utile d'autres références comme le livre

<sup>2</sup>Bibliothèque standard générique.

de Josuttis [3] qui traite de l'ensemble de la bibliothèque  $C++$ , ou le livre de Meyers dédié à la  $STL$  [7].

La STL contient cinq types de composants : des containers, des itérateurs, des algorithmes, des ob jets-fon
tions et des adaptateurs. Nous nous intéressons dans e hapitre aux trois premiers omposants.

#### Les containers  $4.3.1$

Les containers sont des objets qui permettent de stocker d'autres objets. Ils sont décrits par des lasses génériques représentant les stru
tures de données logiques les plus ouramment utilisées : les listes, les tableaux, les ensembles... Ces classes sont dotées de méthodes permettant de créer, de copier, de détruire ces containers, d'y insérer, de rechercher ou de supprimer des éléments. La gestion de la mémoire, c'est-à-dire l'allocation et la libération de la mémoire, est contrôlée directement par les containers, ce qui facilite leur utilisation. L'exemple suivant présente une application où les valeurs entières saisies par un utilisateur sont sto
kées dans une liste et dans un tableau :

```
#in
lude <iostream>
#include <vector>
#in
lude <list>
int main()
int main()
{\bf \cdot \cdot \cdot}vector<int> tableauEntiers; // Crée un tableau d'entiers vide
 list<int> listeEntiers; // Crée une liste d'entiers vide
 int unEntier;
  // Saisie des entiers

out << "Saisir le pro
hain entier (-1 pour finir) : ";
  cin >> unEntier;
  while (unEntier != -1) {
    tableauEntiers.push_ba
k(unEntier);
    listeEntiers.push_ba
k(unEntier);

out << "Saisir le pro
hain entier (-1 pour finir) : ";
    cin >> unEntier;
  \mathbf{L}}
  // Nombre d'éléments des 
ontainers

out << "Il a y " << tableauEntiers.size()
       << " éléments dans le tableau" << endl;

out << "Il a y " << listeEntiers.size()
       << " éléments dans la liste" << endl;
  // Accès à des éléments

out << "Premier élément du tableau : "
       << tableauEntiers.front() << endl;

out << "Premier élément de la liste : "
       << listeEntiers.front() << endl;
  int milieu = tableauEntiers.size() / 2;

out << "Élément de milieu de tableau : "
       << tableauEntiers[milieu] << endl;
ι
}
```
Voici un exemple d'exécution de ce programme :

```
Saisir le pro
hain entier (-1 pour finir) : 4
Saisir le pro
hain entier (-1 pour finir) : 5
Saisir le pro
hain entier (-1 pour finir) : 3
Saisir le pro
hain entier (-1 pour finir) : 7
Saisir le pro
hain entier (-1 pour finir) : 6
Saisir le pro
hain entier (-1 pour finir) : 3
Saisir le pro
hain entier (-1 pour finir) : -1
Il a y 6 éléments dans le tableau
Il a y 6 éléments dans la liste
Premier élément du tableau : 4
Premier élément de la liste : 4
Élément de milieu de tableau : 7
```
Quelques remarques sur les ontainers et sur l'exemple présenté :

- Un ertain nombre de méthodes sont disponibles sur tous les types de ontainers, e qui permet d'homogénéiser leur utilisation. C'est le as par exemple de la méthode push\_ba
k qui insère un nouvel élément à la fin d'un container.
- D'autres méthodes ou opérateurs sont disponibles en fon
tion du type de ontainer utilisé. L'opérateur [] est disponible sur les objets de type vector, mais pas sur ceux de type list : il permet d'accéder directement à un élément. Plus de précisions sur ces méthodes sont disponibles au  $\S$  B.1.
- L'utilisateur n'a pas à se sou
ier de l'allo
ation ou de la libération de la mémoire. C'est vrai lors de l'insertion d'éléments et aussi à la fin du programme : aucune instruction particulière n'est nécessaire pour restituer la mémoire occupée par les containers. À la sortie du bloc dans lequel ils sont définis, leur destructeur se charge de libérer toutes les ressources occupées.
- Les ontainers peuvent manipuler n'importe quel type de données, à partir du moment où la classe correspondante est dotée d'un certain nombre de méthodes nécessaires à STL (pour une lasse X) :
	- $X()$  : un constructeur par défaut,
	- X(const X&) : un constructeur par copie,
	- operator=(const X&) : l'opérateur d'affectation,
	- operator==(
	onst X&) : l'opérateur d'égalité,
	- operator<(
	onst X&) : l'opérateur inférieur (utile uniquement pour les tris).

Ainsi, un type bien déni pour être manipulable dans un ontainer omprendra au minimum les éléments suivants :

```
class MonType {
      // Mettre ici données privées et protégées
public:public contracts to the contract of the contracts of the contracts of the contracts of the contracts of the contracts of the contracts of the contracts of the contracts of the contracts of the contracts of the contracts of
      // Constru
teurs indispensables
      MonType();
      MonType(MonType 
onst&);
      // + autres constructeurs éventuels
      // Le destructeur -- ne pas oublier virtual
      // si MonType peut avoir des sous-
lasses
      virtual "MonType();
      MonType& operator=(MonType 
onst&);
      bool operator == (MonType const&) const;
      bool operator<(MonType const&) const;
      // autres méthodes et opérateurs ...
};
```
Les différentes sortes de containers disponibles sont :

<sup>–</sup> vector : container implantant les tableaux, qui autorise les accès directs sur ses éléments. Les opérations de mise à jour (insertion, suppression) sont réalisées en un temps constant à la fin du container, et en un temps linéaire (dépendant du nombre d'éléments) aux autres

endroits.

- list : container implantant les listes doublement chaînées, dédié à la représentation séquentielle de données. Les opérations de mise à jour sont effectuées en un temps constant à n'importe quel endroit du ontainer.
- deque : container similaire au vector, effectuant de plus les opérations de mise à jour en début de ontainer en un temps onstant.
- set : container implantant les ensembles où les éléments ne peuvent être présents au plus qu'en un seul exemplaire.
- multiset : ontainer implantant les ensembles où les éléments peuvent être présents en plusieurs exemplaires.
- $-$  map : container implantant des ensembles où un type de données appelé  $\mathit{cl\'e}$  est associé aux éléments à sto
ker. On ne peut asso
ier qu'une seule valeur à une lé unique. On appelle aussi ce type de container tableau associatif.
- multimap : container similaire au map supportant l'association de plusieurs valeurs à une clé  $rac{1}{2}$
- stack : adaptateur permettant de donner à un container le comportement d'une pile, c'està-dire que le premier élément qui entre est le dernier qui sort.
- queue : adaptateur permettant de donner à un container le comportement d'une file, c'està-dire que le premier élément qui entre est aussi le premier qui sort.
- priority\_queue : adaptateur permettant de donner à un ontainer le omportement d'une file avec priorités, une variante de la file où certains éléments peuvent avoir des priorités supplémentaires à d'autres pour sortir de la file.

Une arte de référen
e sur les ontainers existants et sur les méthodes dont ils sont dotés est disponible à l'annexee B.

. .

Les itérateurs sont une généralisation des pointeurs, ce qui permet au programmeur de travailler avec des containers différents de façon uniforme. Ils permettent de spécifier une position à l'intérieur d'un ontainer, peuvent être in
rémentés ou déréféren
és (à la manière des pointeurs utilisés ave l'opérateur de déréférencement '\*') et deux itérateurs peuvent être comparés. Tous les containers sont dotés d'une méthode begin qui renvoie un itérateur sur le premier de leurs éléments, et d'une méthode end qui renvoie un itérateur sur une place se trouvant juste après le dernier de leurs éléments. On ne peut ainsi pas déréférencer l'itérateur renvoyé par la méthode end. Voici un exemple d'utilisation des itérateurs :

```
#include <iostream>
#in
lude <list>
int main()
\mathbf{f}\simlist<int> lesEntiers;
  // I
i, des instru
tions pour initialiser la
  // liste des entiers
  ...
  // Affi
hage des éléments 
ontenus dans la liste
  list<int>::iterator it;
  for (it = lesEntiers.begin(); it != lesEntiers.end(); it++)

out << *it << endl;
```
Ces itérateurs sont dotées de méthodes permettant de les manipuler (cf. § B.2). Il existe une hiérarchie d'itérateurs, qui n'est pas liée à un quelconque héritage :

- $-$  Les itérateurs d'entrée *(input iterators)* : ils permettent d'accéder séquentiellement à des sources de données. Cette source peut-être un container, un flot.
- Les itérateurs de sortie (output iterators) : ils permettent de préciser la localisation d'une destination permettant de stocker des données. Cette source peut-être un container, un flot.
- Les itérateurs à sens-unique (forward iterators) : ils sont dotés de toutes les méthodes des itérateurs d'entrée et de sortie. Ils sont utilisés pour parcourir séquentiellement une séquence de données dans un sens. Ils ne peuvent pas être utilisés pour effectuer des retours en arrière.
- Les itérateurs à double-sens (bidire
tional iterators ) : ils sont dotés de toutes les méthodes des itérateurs à sens-unique. Ils sont également utilisés pour effectuer des parcours séquentiels de données, qu'ils peuvent effectuer dans les deux sens.
- Les itérateurs à accès direct (random-access iterators) : ils sont dotés de toutes les méthodes des itérateurs à double-sens. Ils permettent d'accéder directement à des valeurs contenues dans un container, sans être obligé d'y accéder séquentiellement.

Tous les ontainers disponibles sous Stl fournissent au moins des itérateurs à double-sens, et certains fournissent des itérateurs à accès direct (cf.  $\S$  B.1) pour les itérateurs par défaut renvoyés par haque type de ontainer.

## 4.3.3 Les algorithmes

Les algorithmes sont des fonctions  $C_{++}$  génériques qui permettent d'effectuer des opérations sur les containers. Afin de pouvoir s'appliquer à plusieurs types de containers, les algorithmes ne prennent pas de ontainers en arguments, mais des itérateurs qui permettent de désigner une partie ou tout un ontainer. De e fait, il est même possible d'utiliser es algorithmes sur des ob jets qui ne sont pas des containers. On peut par exemple utiliser un istream iterator (cf. § B.2) comme paramètre d'un algorithme, qui va alors s'appliquer à l'entrée standard. Certains algorithmes ne né
essitent que des itérateurs de base (d'entrée ou de sortie), et d'autres né
essitent des itérateurs plus évolués, comme la fonction sort<sup>3</sup> (effectuant un tri) qui nécessite un itérateur à accès direct.

Les algorithmes disponibles sont décrits en annexe B.3. Pour les utiliser, il suffit d'inclure l'en-tête algorithm. Un exemple d'utilisation des algorithmes est présenté ci-dessous :

```
#include <iostream>
#include <vector>
#in
lude <algorithm>
int \text{ main}()int main()
ſ
\overline{\phantom{a}}vector<int> tableauEntiers; // Crée un tableau d'entiers vide
   interesting under the contract of the contract of the contract of the contract of the contract of the contract of the contract of the contract of the contract of the contract of the contract of the contract of the contract
   // Saisie des entiers

out << "Saisir le pro
hain entier (-1 pour finir) : ";
   cin >> unEntier;
   while (unEntier != -1) {
      tableauEntiers.push_ba
k(unEntier);

out << "Saisir le pro
hain entier (-1 pour finir) : ";
      cin >> unEntier;
   ι
   }
   // Tri du tableau
   sort(tableauEntiers.begin(), tableauEntiers.end());
   // Affi
hage des éléments triés
```
<sup>&</sup>lt;sup>3</sup>Du coup, cet algorithme n'est pas applicable sur les listes qui ne fournissent que des itérateurs à double sens. C'est pour ette raison que la lasse list est dotée <sup>d</sup>'une méthode sort.

```
vector<int>::iterator it;
 for (it = tableauEntiers.begin(); it != tableauEntiers.end(); it++)
    cout << *it << " ";

out << endl;
ι
. .
```
Voi
i le résultat produit à partir de et exemple :

```
Saisir le pro
hain entier (-1 pour finir) : 5
Saisir le pro
hain entier (-1 pour finir) : 3
Saisir le pro
hain entier (-1 pour finir) : 8
Saisir le pro
hain entier (-1 pour finir) : 10
Saisir le pro
hain entier (-1 pour finir) : 3
Saisir le pro
hain entier (-1 pour finir) : 6
Saisir le pro
hain entier (-1 pour finir) : 9
Saisir le pro
hain entier (-1 pour finir) : -1
3 3 5 6 8 9 10
```
## 4.4 Programmer ave la STL

Le bon usage de la STL nécessite une remise en cause de beaucoup d'habitudes prises en programmation plus traditionnelle. On se reportera avec profit au livre de Meyers [7], par exemple, pour apprendre à tirer le maximum de profit de la puissance de cette approche générique. Voici très simplement quelques conseils succincts tirés de ce livre, auquel on se référera pour les détails :

- Pour tester si un container est vide, utiliser empty() au lieu de regarder la taille du container ave la méthode size().
- Préférer les fon
tions membres travaillant sur un intervalle aux fon
tions travaillant élément par élément.
- Préférer vector et string aux tableaux alloués dynamiquement.
- Utiliser reserve pour éviter les réallo
ations inutiles.
- Les méthodes de omparaison doivent toujours retourner false pour des valeurs égales.
- $-$  Faire suivre les algorithmes ou méthodes remove\_ $*$  par erase si on veut vraiment effacer les ob jets et pas seulement les dépla
er.
- Préférer les appels à des algorithmes aux bou
les manuelles du genre for ou while.
- Préférer les fon
tions membres aux algorithmes de même nom, quand on a le hoix.

### $4.5$ Quelques utilitaires de la bibliothèque standard

Mis à part la Stl à proprement parler, la bibliothèque standard de C++ fournit un grand nombre de fon
tionnalités plus générales. Nous en itons quelques-unes seulement ; le le
teur qui voudra une vision omplète des ressour
es de la bibliothèque pourra se référer à un livre de référence tel que celui de Josuttis [3], ou à de l'information en ligne comme par exemple à l'adresse http://www.
plusplus.
om/.

#### 4.5.1 Les paires

La classe pair fournit un moyen générique de traiter une paire de valeurs comme une entité unique. Les lasses de ontainers map et multimap utilisent en parti
ulier des paires pour gérer les ouples lé/valeur.

La fon
tion générique make\_pair permet de réer une paire à partir de deux valeurs ; ainsi, on pourra écrire :

```
map<int, string> 
odesPostaux;
```
// ...

codesPostaux.insert(make\_pair(54000, "Nancy"));

On accède respectivement à la première et à la deuxième valeur d'une paire par les variables first et second. Ainsi, en gardant l'exemple courant, on peut parcourir la map codePostaux par un itérateur et accéder comme suit aux valeurs associées :

```
map<int, string>::iterator it = codesPostaux.find(54280);
if (it != 
odesPostaux.end())
    cout \lt\lt (*it).first \lt\lt' " - " \lt\lt (*it).second:
```
À noter au passage la notation pour accéder aux éléments ou méthodes d'un objet « pointé » par l'itérateur. En fait, les ompilateurs les plus ré
ents permettent d'utiliser la notation plus naturelle (pour un programmeur C ou  $C_{++}$ ) it->first, mais les compilateurs plus anciens ne l'autorisent pas.

## 4.5.2 Opérateurs de omparaison supplémentaires

Nous avons vu que pour manipuler un type ave des ontainers, eluii doit omporter la définition des opérateurs  $\lt$  et ==. Le fichier *header* utility définit l'espace de noms rel\_ops avec les opérateurs génériques suivants :

```
namespa
e std {
 namespa
e rel_ops {
   template <
lass T>
    inline bool operator!= (const T& x, const T& y) {
      return !(x == y);ι
    }
    template <
lass T>
    inline bool operator> (
onst T& x, 
onst T& y) {
     return y < x;
    J.
    }
    template <
lass T>
    inline bool operator <= (const T& x, const T& y) {
      return !(y < x);ι
    }
    template <
lass T>
    inline bool operator>= (const T& x, const T& y) {
      return !(x \lt y);J.
    . .
 }
}
```
Ainsi, en utilisant le namespace std::rel\_ops on disposera pour tout type bien défini de l'ensemble des opérateurs de comparaison classiques.

## 4.5.3 La lasse string

La bibliothèque standard de  $C++$  définit le type générique basic\_string ainsi que ses instanciations standard string et wstring. Ce dernier permet d'utiliser des jeux de caractères plus étendus que e qu'on peut faire ave le type standard har, par exemple Uni
ode ou des jeux de ara
tères asiatiques.

Nous nous contentons de donner dans la figure 4.1 un aperçu des opérations disponibles les plus ourantes sur une haîne de ara
tères.

| Opération                         | Effet                                                           |
|-----------------------------------|-----------------------------------------------------------------|
| Constructeurs                     |                                                                 |
| string s                          | Crée une chaîne vide                                            |
| string s(str)                     | Crée une copie de str                                           |
| string s(beg, end)                | Crée une chaîne initialisée par les caractères que l'on trouve  |
|                                   | entre les itérateurs beg et end                                 |
| et c.                             | il y a beaucoup d'autres constructeurs que nous ne détaillons   |
|                                   | pas ici                                                         |
| $=$ , assign $()$                 | Affectation                                                     |
| $+=,$ append $(),$ push_back $()$ | Concaténation de caractères                                     |
|                                   | Concaténation de chaînes                                        |
| $==, !=, <, etc.$                 | Comparaisons de chaînes                                         |
| clear()                           | Efface tous les caractères (la chaîne devient vide)             |
| empty()                           | Teste si la chaîne est vide                                     |
| size(), length()                  | Taille de la chaîne (nombre de caractères)                      |
| $\overline{[}]\,$ , at $()$       | Accède à un caractère donné par son indice dans la chaîne       |
| data()                            | Donne un tableau de caractères construit à partir de la         |
|                                   | chaîne                                                          |
| $\text{substr}()$                 | Extraction de sous-chaînes                                      |
| $begin($ , end $()$               | Fournit un accès de type itérateurs sur une chaîne; de ce       |
|                                   | fait, on peut parcourir une chaîne comme on parcourt un         |
|                                   | container, et utiliser les algorithmes génériques de la St1 sur |
|                                   | les chaînes                                                     |
| Fonctions de recherche            |                                                                 |
| find()                            | Trouve la première occurrence d'un caractère                    |
| rfind()                           | Trouve la dernière occurrence d'un caractère                    |
| find_first_of()                   | Trouve la première occurrence d'un des caractères de la         |
|                                   | chaîne donnée en paramètre                                      |
| et c.                             |                                                                 |

Fig. 4.1 Opérations les plus ourantes de la lasse string.

### 4.6 4.6 Autres bibliothèques

La bibliothèque standard n'a pas vocation à contenir l'ensemble des fonctionnalités dont vous pouvez avoir besoin. Elle représente uniquement les fonctionnalités de base sur lesquelles le comité de normalisation de C++ est parvenu à un accord. Il existe de très nombreuses bibliothèques complémentaires, offrant des services dans un ensemble de domaines généraux ou spécifiques.

Une mention particulière peut être donnée à  $B$ 00 $ST<sup>4</sup>$  qui est un ensemble de bibliothèques répondant à des besoins généraux (gestion de graphes, par exemple) mais qui n'ont pas fait l'ob jet d'un onsensus assez général pour être in
luses dans la biblothèque standard. Ces bibliothèques n'en représentent pas moins des ensembles stables et robustes de fon
tionnalités et je ne peux que vous encourager à aller voir si vous y trouvez les fonctions et classes dont vous avez besoin, avant de dé
ider de les implanter vous-mêmes.

<sup>4</sup> http ://www.boost.org/.

# Chapitre 5

# Environnement de développement  $C++$

### **Compilation**  $5.1$

## 5.1.1 Compilation d'une classe  $C_{++}$

Le *compilateur* traduit le code  $C++$  en code objet (ou code « machine »). Pendant ce cours, nous utiliserons le compilateur Gnu C++, appelé g++. Ce compilateur a beaucoup d'options, et nous vous incitons à vous reporter aux pages de manuel pour plus d'information. Toutefois, voici les options les plus utiles :

- -c Compiler les fichiers sources, mais sans édition de liens. Le compilateur produit un fichier objet .o pour chaque fichier source.
- -o fich Res Donner le nom fich Res au fichier exécutable produit par la compilation et l'édition de liens. Quand ette option n'est pas employée, le nom d'exé
utable par défaut est a.out.
- -g engendrer de l'information pour le débogage, à utiliser avec un débogueur comme gdb (ou son interfa
e utilisateur ddd).

Pour compiler une classe C++ Toto (que nous supposerons correcte), la commande à lancer est :

## g++ - Toto.
pp

Si la compilation s'achève sans erreur, vous récupérez dans votre répertoire un fichier objet appelé Toto.o.

## 5.1.2 Compilation d'un programme C++

Un programme  $C++$  est un fichier qui

- 1. in
lut les headers de toutes les lasses et bibliothèques employées,
- 2. omporte une fon
tion main : int main() ...
orps du programme....

Pour compiler un programme C++, appelons-le monprog.cpp, voici la marche à suivre :

g++ monprog.
pp C\_1.o C\_2.o ... C\_n.o -o monprog

où C<sub>-</sub>1. o C<sub>-</sub>2. o ... C<sub>-</sub>n. o sont les fichiers objets des classes compilées au préalable, et utilisées par le programme monprog.cpp. L'option -o indique que le fichier produit par la compilation doit s'appeler monprog. C'est un exécutable pour l'architecture et le système sur lesquels vous avez compilé<sup>1</sup> le programme. Le compilateur a besoin du nom des fichiers objets pour les passer à l'édition de liens, qui « assemble » les différents morceaux compilés pour en faire un fichier exé
utable unique.

 $\cdot$  Le comphateur  $\circ$ ++ produisant directement du code machine, et non du *oytecode* comme en Java, un programme compilé sous un système et sur une architecture n'a aucune raison de s'exécuter sur d'autres architectures et/ou systèmes !

### 5.1.3 Construire des bibliothèques

Si vous créez un certain nombre de classes, vous ressentirez rapidement le besoin de réunir les versions compilées de ces classes dans une *bibliothèque*. En Unix ou Linux, pour réunir des fichiers objets, on utilisera typiquement la commande  $ar$ , qui permet de créer des fichiers « archives » :

$$
\texttt{ar r mabi b.a C_1.o C_2.o ... C_n.o}
$$

L'option r indique qu'il faut *remplacer* les versions existantes éventuelles des fichiers  $C$  *i.o par les* nouvelles versions fournies; s'il n'y a pas de version existante, le fichier est *ajouté* à l'archive.

Pour faire d'un fichier archive une bibliothèque utilisable, il faut construire un index de toutes les fonctions et variables définies par les différents fichiers objets qu'elle contient. Ceci est fait par la commande ranlib, qu'on appelle souvent systématiquement après ar :

### ranlib mabib.a

La figure suivante résume les différentes étapes que nous avons décrites :

 $\texttt{mapping.cpp} \xrightarrow{\texttt{g++}} \texttt{mapping} \xleftarrow{\textit{Editordeliens}} \texttt{mabib.a} \xleftarrow{\texttt{ar}}$  $\sqrt{ }$  $\int$  $\overline{\mathcal{L}}$  $\rm C\_1.o \ \stackrel{g++}{\longleftarrow} \ C\_1.cpp$  $C_2.o \xleftarrow{g++} C_2.cpp$ . . .  $\texttt{C\_n.o}\ \stackrel{\mathsf{g++}}{\longleftarrow}\ \texttt{C\_n.cpp}$ 

## 5.2 Le prépro
esseur

Les fichiers headers sont ajoutés au programme à compiler par les instructions d'inclusion du préprocesseur. Le préprocesseur traite le fichier source *avant* la compilation proprement dite. Il effectue surtout des remplacements lexicographiques sur le texte à compiler.

Les instructions du préprocesseur commencent toutes par le caractère #; nous présentons ciaprès les plus utiles d'entre elles.

### 5.2.1 L'instruction #include

L'instru
tion #in
lude a la syntaxe suivante :

```
#in
lude <some_lib>
#in
lude "my_file.hh"
```
La première ligne indique qu'on inclut some\_lib, qui est le fichier header d'une bibliothèque, et qu'on trouvera dans un chemin appartenant à une liste connue<sup>2</sup>. La seconde ligne indique l'inclusion d'un fichier header fourni par l'utilisateur, avec un chemin relatif à l'emplacement du fichier source qui ontient l'instru
tion d'in
lusion.

Prenons comme exemple que nous voulons construire une classe ManuscritAncien, définie par un fichier ManuscritAncien.hh contenant l'interface de la classe, et un fichier Manuscrit-Ancien, cpp contenant la mise en œuvre de la classe. Le fichier ManuscritAncien, hh pourrait être de la forme :

```
#in
lude "Ouvrage.hh"
#in
lude "Livre.hh"
class ManuscritAncien : public Livre {

orps de Manus
ritAn
ien.hh
    \sim \sim \sim};
```
<sup>&</sup>lt;sup>2</sup>Grâce à l'option -I du compilateur, vous pouvez ajouter vos propres chemins aux chemins prédéfinis.

et le fichier ManuscritAncien.cpp:

```
#in
lude <iostream>
#include "ManuscritAncien.hh"
....
body of ManuscritAncien.cpp
....
```
S'il manque l'in
lusion (éventuellement en as
ade) des interfa
es de toutes les bibliothèques et lasses utilisées, la ompilation é
houera...

NB : il faut minimiser les dépendances entre modules en n'incluant que les directives #include stri
tement né
essaires à la ompilation d'un module donné.

#### Inclusion conditionnelle  $5.2.2$

L'instruction #if(n)def-define-endif sert (entre autres) à éviter les inclusions multiples du même fichier :

```
#ifndef __POLYCOPIE_HH_INCLUDED__
#define __POLYCOPIE_HH_INCLUDED__
// définition de Poly
opie.hh
#endif /* __POLYCOPIE_HH_INCLUDED__ */
```
teste si \_\_POLYCOPIE\_HH\_INCLUDED\_\_ a déjà été défini C'est une *constante* du préprocesseur (à écrire en majuscules). Si \_\_POLYCOPIE\_HH\_INCLUDED\_\_ n'a pas encore été défini, // définition de Polycopie.hh est inclus et traité, sinon il n'est pas inclus.

Nous ajoutons #define \_\_POLYCOPIE\_HH\_INCLUDED\_\_ juste après l'instruction #ifndef pour garantir que la constante \_\_POLYCOPIE\_HH\_INCLUDED\_\_ sera définie la première fois que le fichier header est mentionné dans une directive d'inclusion.

La directive #ifdef est souvent utilisée pour faire de la compilation conditionnelle de morceaux de code, par exemple à des fins de débogage :

```
int main () {
#ifdef DEBUG

out << "begin of main()"<< endl;
#endif
 ....
// body of main()
 ....
#ifdef DEBUG

out << "end of main()"<< endl;
#endif
ŀ
```
### $5.3$ Où trouver un compilateur  $C_{++}$ ?

Il existe un vaste choix de compilateurs  $C++$  commerciaux. Des solutions libres et gratuites existent également, quelques pointeurs sont donnés ici :

- Sous Windows :

}

- CYGWIN (http://www.cygwin.com/). Un environnement qui permet d'émuler Linux sous Windows, et donc en particulier de disposer de l'excellent compilateur  $G++/G$ cc.
- $-DEV-C++$  (http://www.bloodshed.net/devcpp.html). C'est un système complet de développement  $C/C++$ , tournant directement sous Windows directement. Il comprend un éditeur multi-fichiers, un compilateur, un gestionnaire de projet et un débogueur. Le compilateur de base est G

.

Pour les amateurs d'ECLIPSE, il faut noter que le *plug-in* CDT offre un environnement de développement pour C++. Associé à Cygwin ou à MinGW<sup>3</sup>, un environnement minimal Gnu sous Windows, pour a

éder au ompilateur G++, il permet de travailler dans un adre connu, pour ceux qui ont pris l'habitude d'ECLIPSE pour développer en Java.

- Sous Linux :  $\text{Gcc}/\text{G++}$ . Les sources sont téléchargeables à partir de http://gcc.gnu.org/, mais l'installation est plus déli
ate. Il est livré en standard ave ertains systèmes Unix (
omme Linux), e qui permet d'éviter l'étape d'installation. Les débogueurs du monde Unix livrés en standard ne sont généralement pas très onviviaux, mais il est possible de ré
upérer un débogueur graphique (DDD) à l'adresse http://www.gnu.org/software/ddd/.

Les personnes travaillant sous Linux utiliseront généralement leur éditeur de texte favori (
omme Ema
s ou XEma
s) pour ompléter et environnement. Il existe ependant diérents environnements de développement intégré libres sous Linux, omme KDevelop, dont l'adresse d'accueil est http://www.kdevelop.org/.

<sup>3</sup> http ://sour
eforge.net/proje
ts/mingw/.

## Annexe A

# Format des entrées-sorties

Ce chapitre, dû à Philippe Dosch [1] que je remercie une fois de plus, donne quelques précisions supplémentaires sur les entrées-sorties en C++.

### $A.1$ La classe ios

La classe ios est la classe de base des classes représentant les flots. Toutes les classes de flot présentées ci-dessous héritent donc de cette classe et des méthodes qu'elle définit (non exhaustif) :

- int ios::good() : retourne une valeur nulle s'il y a eu un é
he lors de la dernière opération d'entrée-sortie, et une valeur non nulle sinon.
- int ios::fail() : retourne le ontraire de la méthode pré
édente.
- int ios::eof (): retourne une valeur non nulle si la fin de fichier est atteinte, et la valeur nulle sinon.

La classe ios définit aussi un certain nombre de méthodes relatives au format des informations manipulées (non exhaustif). Voici un exemple d'utilisation :

```
#include <iostream>
int main()
\sqrt{2}\sim
out << "Largeur standard : "
       << 
out.width() << endl; // Affi
he : 0

out.width(10);
  \text{cout}.fill('#');
out << 654 << endl; // Affi
he : #######654
}
```
int ios::width(int n) : positionne la largeur du hamp (le nombre de ara
tères) de sortie.

- $\alpha$  int ios::width(): retourne la largeur du champ de sortie.
- char ios::fill(char c): positionne le caractère de remplissage (utilisé pour remplir toute la largeur des hamps).
- $\mathcal{L}$  char ios::fill(): retourne le caractère de remplissage.
- int ios::precision(int p) : positionne la précision, c'est-à-dire le nombre de caractères (y compris le point) qu'occupe un réel.
- int ios:: precision () : retourne la précision.

Enfin, cette classe définit un certain nombre d'opérations qui peuvent être utilisées sans les préfixer du flot sur lequel on travaille, et autorise ainsi l'écriture de lignes du type :

cout << "La valeur octale de 154 est : " << oct << 154 << endl;

Parmi es opérations, on trouve :

 $-$  endl : écrit un  $\lambda_n$  et vide le tampon du flot.

- $-$  ends : écrit un '\0' et vide le tampon du flot.
- $f$ lush : vide le tampon du flot.
- dec : la prochaine opération d'entrée-sortie se fera en décimal.
- $h = \text{hex}$ : la prochaine opération d'entrée-sortie se fera en hexadécimal.
- o
t : la pro
haine opération d'entrée-sortie se fera en o
tal.
- $-$  ws : saute les espaces lors d'une lecture sur un flot d'entrée.
- setfill(int ) : positionne le ara
tère de remplissage pour la pro
haine opération d'entréesortie.
- setpre
ision(int p) : positionne la pré
ision de la pro
haine opération d'entrée-sortie à p  $chiffres$
- setw(int n) : positionne la largeur de la prochaine entrée-sortie à n caractères.

### $A.2$ La classe ostream

Cette classe est dédiée aux sorties formatées ou non. Un objet de type ostream est défini par défaut dans tout programme C++ : 'est la variable out. La lasse ostream sur
harge l'opérateur  $\leq$  pour tous les types prédéfinis du  $C_{++}$ . Il faut, si besoin est, le surcharger pour les nouveaux types introduits (cf. § 3.9). En plus de l'opérateur <<, la classe ostream est dotée des méthodes suivantes (non exhaustif) :

- $-$  ostream &ostream:: put (char c) : insère un caractère dans le flot.
- Exemple :  $\text{count.put'}(\cdot \n)$ .
- $-$  ostream &ostream::write(const char\* s, int n) : insère n caractères dans le flot.
- $-$  ostream  $\&$ ostream::flush() : vide le tampon du flot.

#### $A.3$ La classe istream A.3 La lasse istream

Cette classe est dédiée aux entrées formatées ou non. Un objet de type istream est défini par défaut dans tout programme  $C++$ : c'est la variable cin. La classe istream surcharge l'opérateur >> pour tous les types prédénis du C++. Il faut, si besoin est, le sur
harger pour les nouveaux types introduits (cf. § 3.9). En plus de l'opérateur >>, la classe istream est dotée des méthodes suivantes (non exhaustif) :

- $\alpha$  int istream::get(): retourne la valeur du caractère lu (EOF si la fin du flot est atteinte).
- $-$  istream &istream::get(char &c): extrait le premier caractère du flot (même si c'est un espa
e) et le pla
e dans .
- int &istream::peek(): lit le prochain caractère du flot sans l'enlever du flot (renvoie EOF si la fin du flot est atteinte).
- $-$  istream &istream::get(char\* ch, int n, char delim =  $'\n$ ): extrait (n 1) caractères du flot et les place à l'adresse ch (le tampon). La lecture s'arrête éventuellement après le délimiteur s'il est ren
ontré.
- istream &istream::getline(char\* ch, int n, char delim =  $'\n$ ): identique à la méthode pré
édente sans pla
er le délimiteur dans le tampon.
- $-$  istream &istream::read(char\* ch, int n) : extrait au plus n caractères du flot et les place à l'adresse ch. Le nombre de caractères effectivement lus peut être obtenu grâce à la méthode g
ount.
- int istream:: gcount(): retourne le nombre de caractères extraits lors de la dernière lecture.
- $-$  istream &istream::flush() : vide le tampon du flot.

### Les fichiers  $A_4$

Les entrées-sorties sur les fichiers sont également réalisées avec des flots en  $C_{++}$ . Ce type d'opérations né
essite l'in
lusion de l'en-tête fstream en plus de l'en-tête iostream. Les deux grandes lasses permettant de réaliser es opérations sont :

- La classe of stream : cette classe est dédiée aux écritures réalisées dans des fichiers. La classe ofstream est dérivée de la lasse ostream et béné
ie don de toutes les méthodes dénies dans ette lasse. Voi
i un exemple d'utilisation :

```
#include <iostream>
#in
lude <fstream>
int main()
\overline{f}\overline{\phantom{a}}// Deux modes d'ouverture sont possibles :
  // - ios::out -> création, fichier écrasé si existant
  \frac{1}{2}- ios::app -> ajout en fin de fichier
  ofstream fi
hierSortie("donnees.txt", ios::out);
  // Test d'ouverture du fichier
  if (!fi
hierSortie) {

err << "Problème d'ouverture de fi
hier" << endl;
    exit(1);}
  fichierSortie << "J'écris des caractères dans le fichier "
                 << "et des nombres : " << 10 << " " << 20
                 << endl;
  // Fermeture du fi
hier
  fichierSortie.close();
}
```
- La classe ifstream : cette classe est dédiée aux lectures réalisées dans des fichiers. La classe ifstream est dérivée de la lasse istream et béné
ie don de toutes le méthodes dénies dans ette lasse. Voi
i un exemple d'utilisation :

```
#in
lude <iostream>
#in
lude <fstream>
int main()
\sim// Ouverture du fichier
  ifstream fi
hierEntree("donnees.txt", ios::in);
  // Test d'ouverture du fichier
  if (!fi
hierEntree) {

err << "Problème d'ouverture de fi
hier" << endl;
    exit(1);\mathbf{r}. .
  char buf[1024];
  // Tant qu'il a y des lignes dans le fi
hier, on les
  // lit et on les affiche à l'écran
  while (!fi
hierEntree.eof()) {
    fi
hierEntree.getline(buf, 1024);
    cout << buf << endl;
  \mathcal{F}}
  // Fermeture du fichier
```
fichierEntree.close();  $\overline{\mathbf{r}}$ 

# Annexe B

## $B.1$

Tous les containers sont dotés des caractéristiques suivantes :

- Certains types prédéfinis (typedefs) :
	- size\_type
	- $-$  pointer
	- $-$  const\_pointer
	- reference
	- const reference
- Des types prédénis pour la réation d'itérateurs :
	- $-$  iterator
	- $-$  const\_iterator
	- $-$  reverse\_iterator
	- const\_reverse\_iterator
- constructor() : pour la création de containers vides
- copy-constructor()
- destructor()
- bool empty() const
- size\_type size() onst : nombre d'éléments du ontainer
- size\_type max\_size() const : capacité (mémoire occupée) maximum du container
- container-ref operator=(const-container-ref) : remplacement de tout le contenu
- void swap(container-ref) : inverse tout le contenu
- bool operator==(const-container-ref) : teste l'égalité sur tous les éléments
- bool operator<(const-container-ref)
- begin() et end() : méthodes pour accéder au contenu
- $-$  insert()

## Propriétés des containers

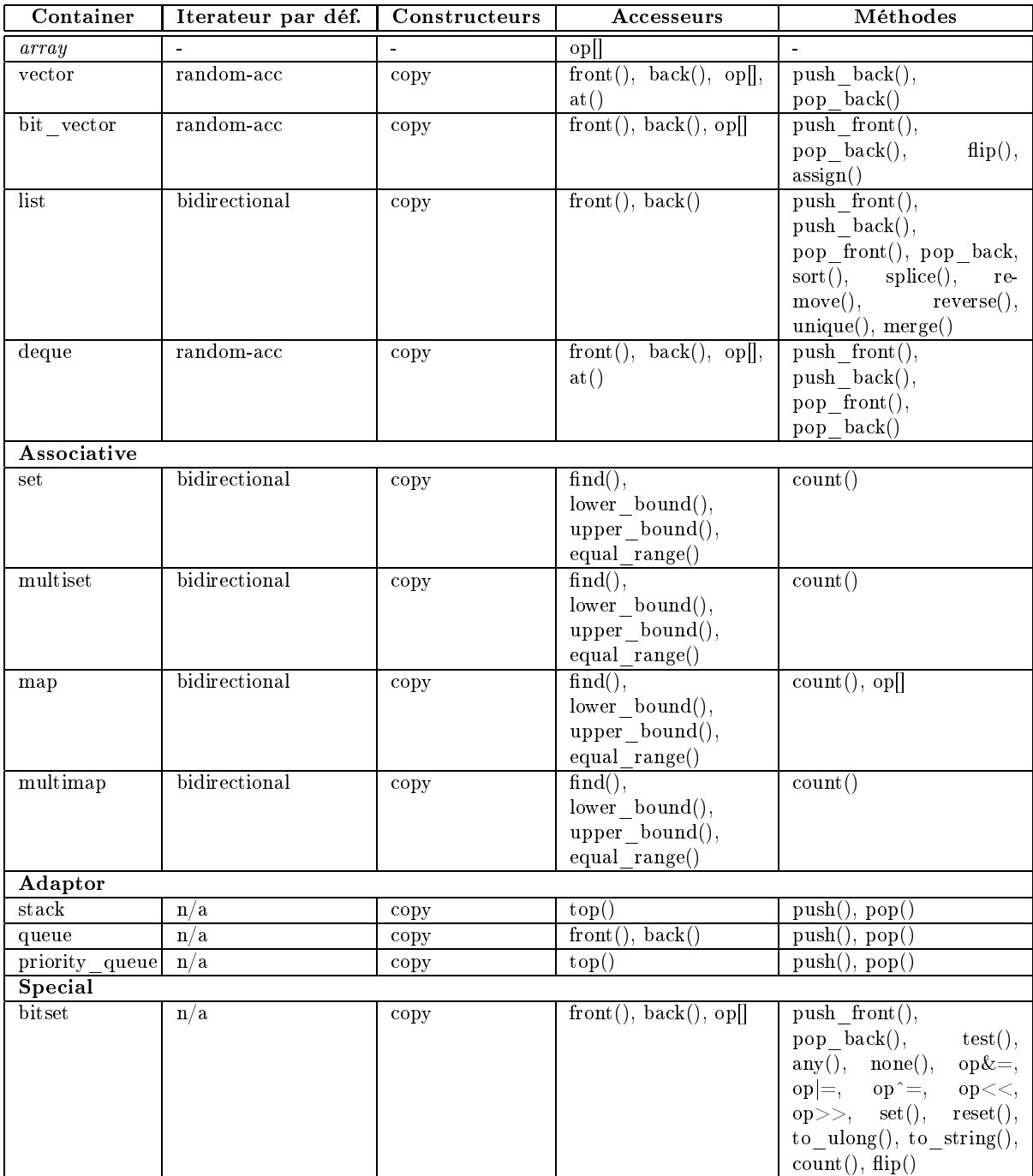

## B.2 Les itérateurs

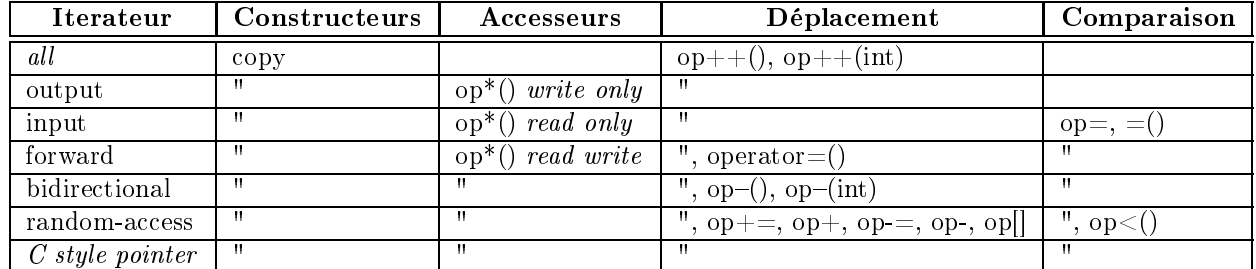

## Propriété des itérateurs

## Itérateurs spéciaux

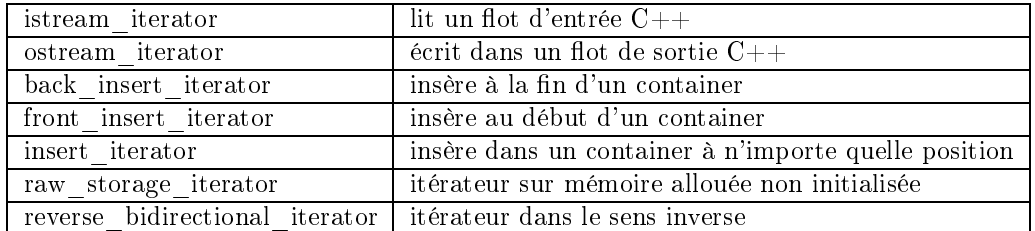

## B.3 Les algorithmes

Dans le tableau suivant, les arguments des fonctions et des valeurs de retour sont codés de la manière suivante :

- r random access iterator
- $-$ V value $\,$
- $\,$   $\,$  b bidirectional iterator
- R referen
e
- f forward iterator
- $-$  P pair B bool
- $-$  i input iterator
- $-$  o output iterator
- p unary predicate
- p2 binary predi
ate
- c compare function
- F unary function
- F2 binary function
- $-$ n $\,$  count
- $[-$ [...] optional args

## Algorithmes en STL

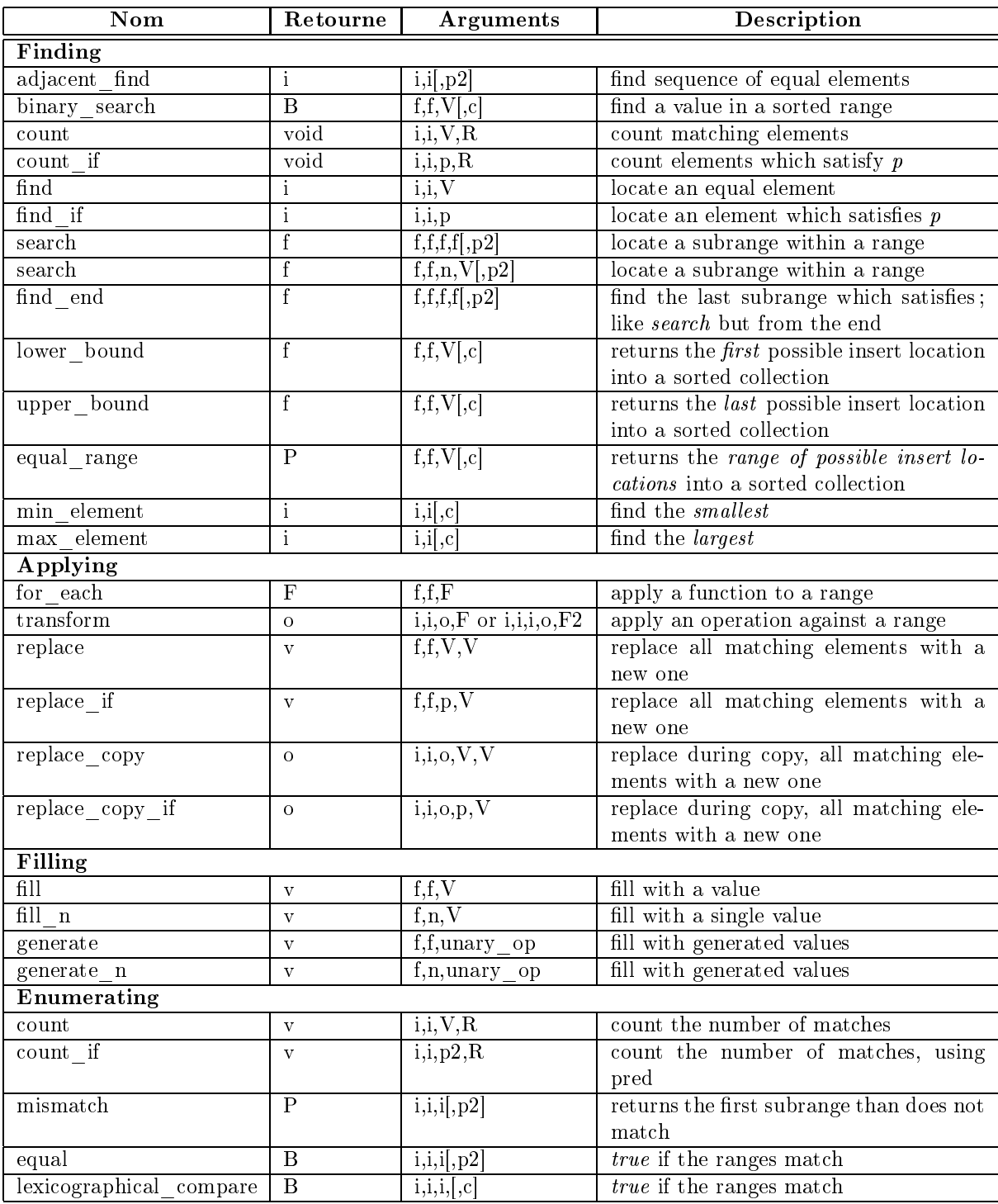

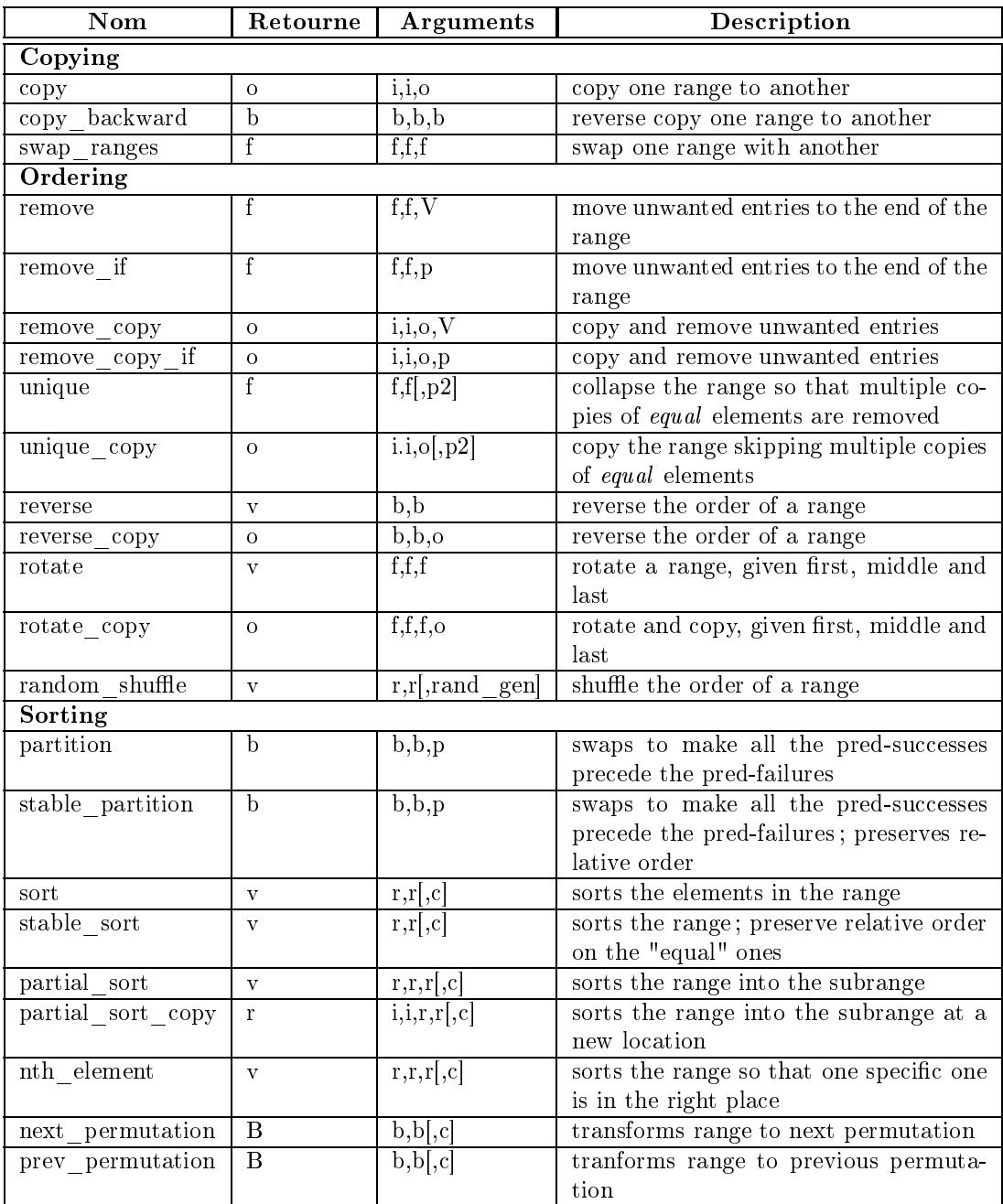

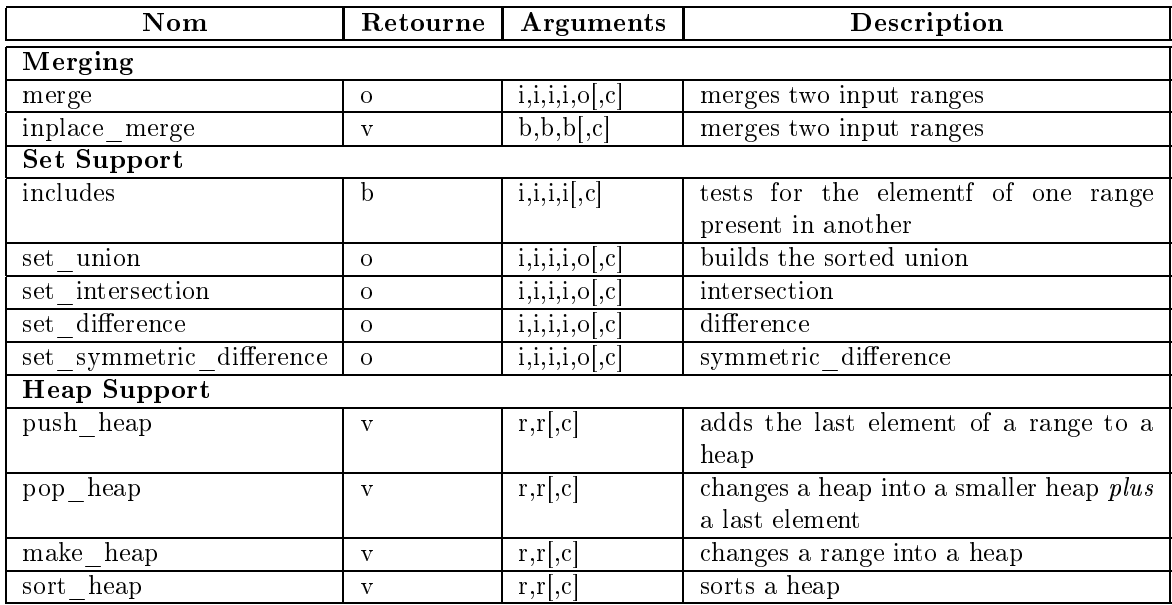

# Bibliographie

- [1] Philippe DOSCH. « Introduction à la conception objet et à  $C++\infty$ . Polycopié de cours, IUT Informatique, Université de Nan
y 2, January 2001. Un grand mer
i à Philippe qui m'a autorisé à reprendre certaines parties de son polycopié, entre autres tout ce qui concerne la programmation générique. Son polycopié est plutôt destiné à des personnes connaissant déjà C, mais pas la programmation objet.
- [2] B. ECKEL. «Thinking in C++ ». http://mindview.net/Books/TICPP/ThinkingInCPP2e.html. Ex
ellent ouvrage sur C++, télé
hargeable gratuitement sur Internet. Une version française existe également, bien que je n'aie pas eu le temps de juger de la qualité de la traduction.
- [3] Nicolai M. JOSUTTIS. The  $C++ Standard Library A$  Tutorial and Reference. Addison-Wesley, 1999. Un livre très complet sur la bibliothèque standard de  $C_{++}$ .
- [4] Stanley B. LIPPMAN and Josée LAJOIE.  $C++ Primer$ . Addison-Wesley, third edition, 1998. Très complet (1200 pages), un des meilleurs livres pour apprendre  $C_{++}$ , à mon avis. Une tradu
tion française existe, mais pour l'instant, à ma onnaissan
e, elle n'est disponible que pour la 2<sup>e</sup> édition, moins omplète et pas à jour par rapport à la norme.
- [5] Scott MEYERS. More Effective  $C++$ : 35 New Ways to Improve Your Programs and Designs. Addison-Wesley, 1996. Un omplément naturel des autres livres de Meyers.
- [6] Scott MEYERS. Effective  $C++$  : 50 Specific Ways to Improve Your Programs and Designs. Addison-Wesley, 2 edition, 1998. Si vous voulez écrire du  $C++$  de manière professionnelle, ce livre est un must.
- [7] Scott MEYERS. Effective  $STL$ : 50 specific ways to improve your use if the standard template library. Addison-Wesley, 2001. Un livre à lire absolument pour qui veut utiliser sérieusement la STL dans des appli
ations professionnelles.
- [8] D. R. MUSSER and A. SAINI. STL Tutorial and Reference Guide :  $C++$  Programming with the Standard Template Library. Addison-Wesley, 1996. Ex
ellent ouvrage de référen
e sur la STL.
- [9] Bjarne STROUSTRUP. The  $C++ Programming$  Language. Addison-Wesley, third edition, 1997. La référence de base sur  $C_{++}$ , par l'auteur du langage.
- [10] Karl TOMBRE. « Introduction à la programmation ». Cours de tronc commun,  $I^{\text{re}}$  année, version 1.3, August 2003. Téléchargeable à l'adresse http://www.mines.inpl-nancy.fr/-~tombre/poly
opies.html.